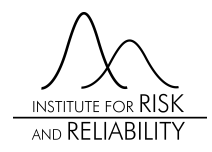

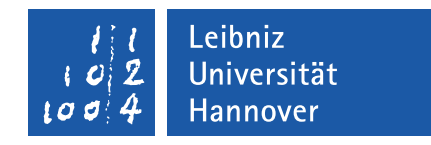

Master Thesis

## Implementation of Information Container for Data Drop - Exchange of Linked Building Models

A thesis submitted in fulfillment of the requirements for the degree Master of Science in Structural Engineering

Author: Philipp Hagedorn

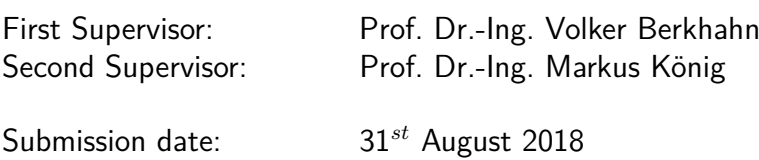

## **Declaration of Authorship**

I, Philipp Hagedorn, declare that this thesis with the title "Implementation of Information Container for Data Drop - Exchange of Linked Building Models" and the work presented in it are my own and have been generated by me as the result of my own original research. I confirm that this work was wholly done by myself and where I have consulted the work of others, this is always clearly attributed. This thesis has not been submitted for a degree or any other qualification at this University or any other institution previously.

Hannover, 31*st* August 2018

## **Abstract**

During the last years, the Architecture, Engineering and Construction (AEC) industry intensified the utilization of Building Information Modeling (BIM) for the complete building lifecycle. Different planning participants equip multi-dimensional building models with information to achieve exact delivery dates, detailed cost estimation, resilient quality management, and a sustainable facility management. This heterogeneous information can be linked to geometric building models to support the planning process and the asset management over the building lifecycle. However, these connections are mainly established using software tools that use proprietary data formats, leading to a lack of interoperability in information exchange. To regain interoperability, an international standard has been drafted under the ISO 21597 "Information Container for Data Drop". The question behind this thesis is how linked building models can be exchanged using the standard and how this standard can be implemented into a validation framework.

Therefore, a literature review on the exchange of linked building models and state-of-the-art Linked Open Data (LOD) approaches is performed as a basis for the analysis of the ISO standard. The results of the analysis are discussed and compared to the Multi-Model-Container. This thesis introduces an implementation for the import and validation of the standardized file format, the visualization of the contained documents, the manipulation of links inside the container, and a loss-free export into the data format. The application was evaluated with an exemplary BIM-LV-Container. The outcome of the thesis is a suitable framework for users that need to validate their files. It can be seen as a guideline for developers that have to implement import and export methods of information containers into their individual software solution. The practical application of both the standard and the framework has to be assessed in future work.

## **Acknowledgements**

I would first like to thank my thesis advisors Prof. Volker Berkhahn of the Institute of Risk and Reliability at Leibniz Universität Hannover and Prof. Markus König of the Chair for Computing in Engineering at Ruhr-Universität Bochum for their helpful advice during the writing process. Especially Prof. Berkhahn had always an open door for me during my whole time at university.

Furthermore, I would like to thank all those whose freely available applications and open source libraries I have used in the context of this work.

Finally, I wish to express my profound gratitude to my family and my girlfriend for their support and encouragement throughout my years of study and during the process of writing this thesis.

# <span id="page-4-0"></span>**Contents**

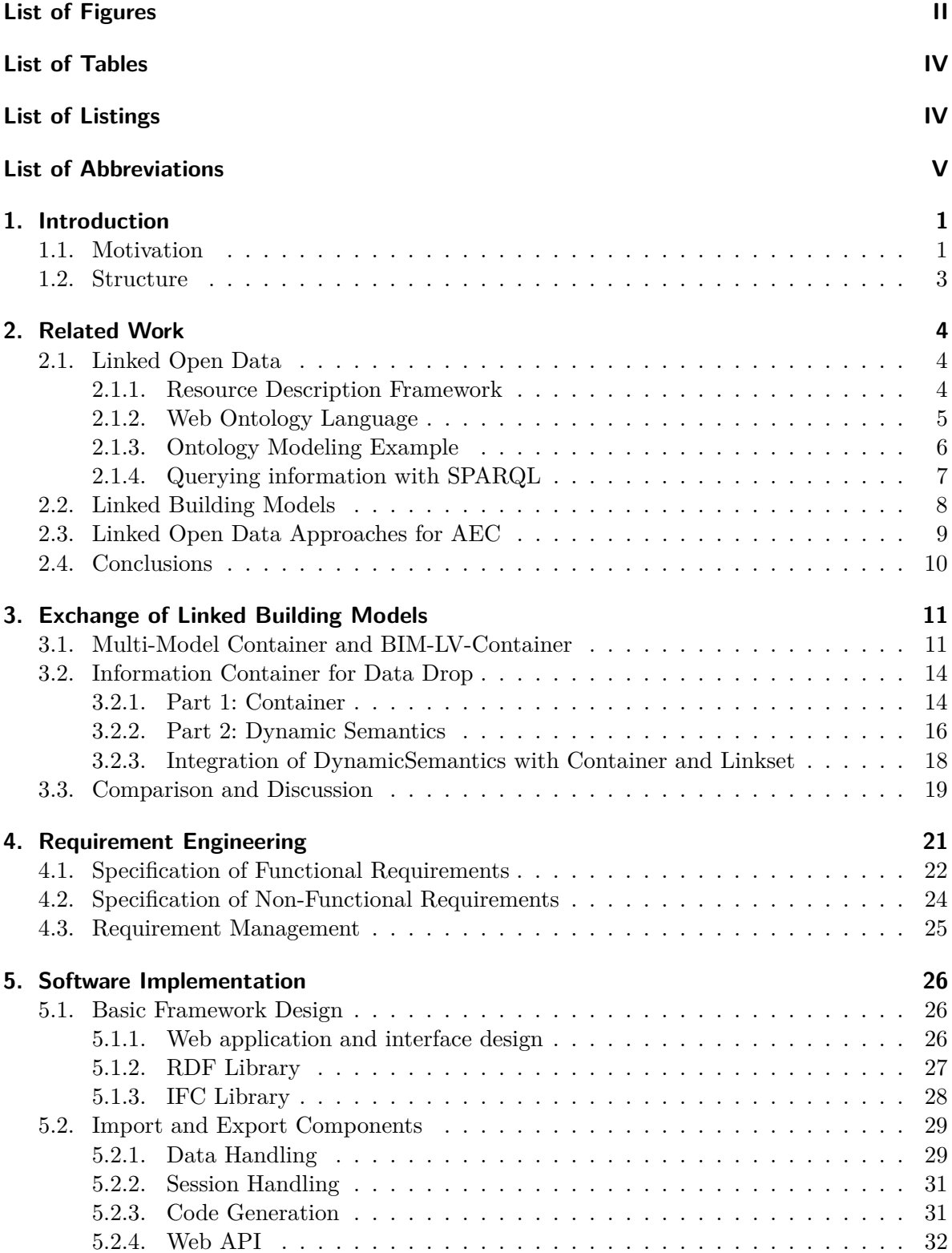

## Contents

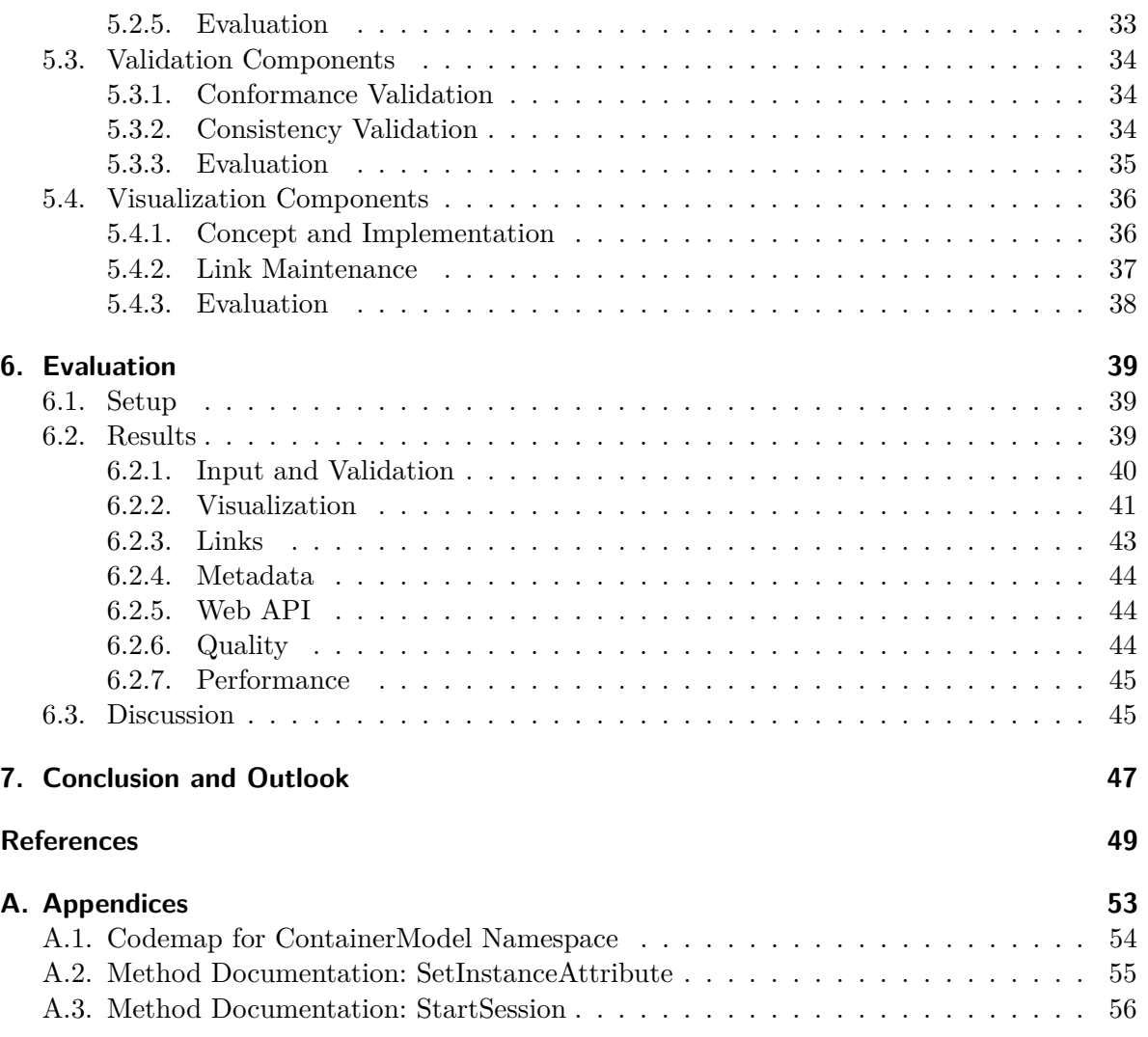

# <span id="page-6-0"></span>**List of Figures**

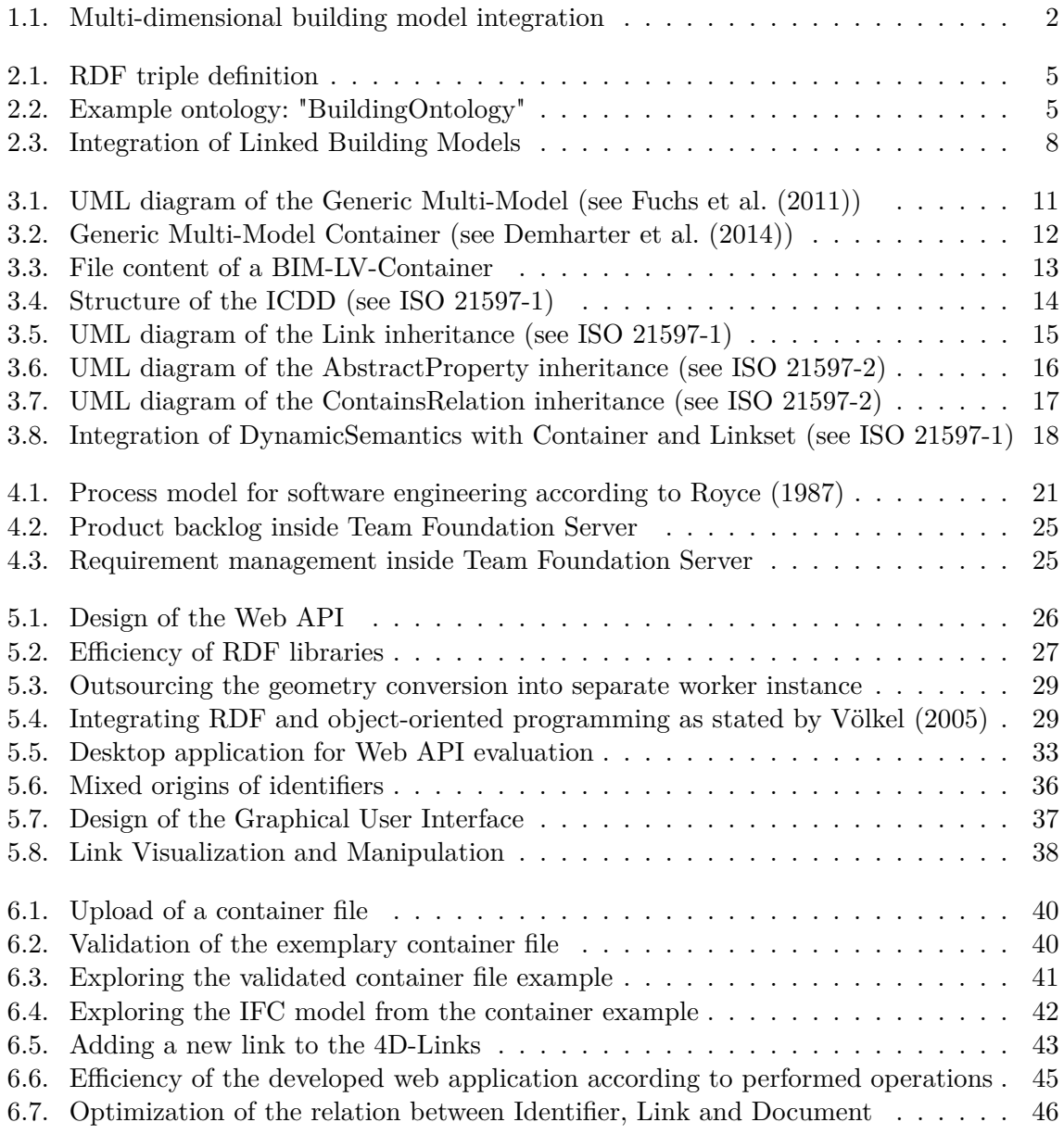

# <span id="page-7-0"></span>**List of Tables**

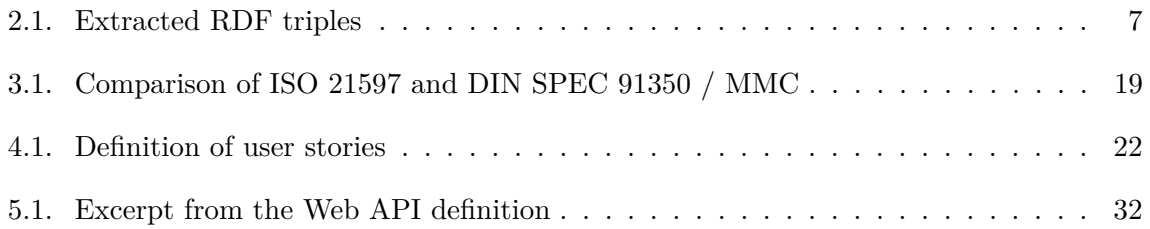

# **List of Listings**

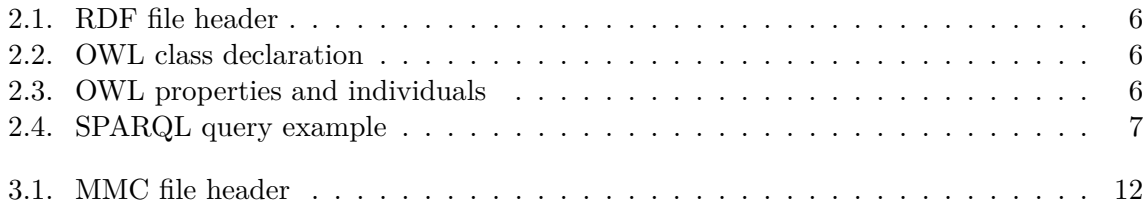

# <span id="page-8-0"></span>**List of Abbreviations**

<span id="page-8-17"></span><span id="page-8-16"></span><span id="page-8-15"></span><span id="page-8-14"></span><span id="page-8-13"></span><span id="page-8-12"></span><span id="page-8-11"></span><span id="page-8-10"></span><span id="page-8-9"></span><span id="page-8-8"></span><span id="page-8-7"></span><span id="page-8-6"></span><span id="page-8-5"></span><span id="page-8-4"></span><span id="page-8-3"></span><span id="page-8-2"></span><span id="page-8-1"></span>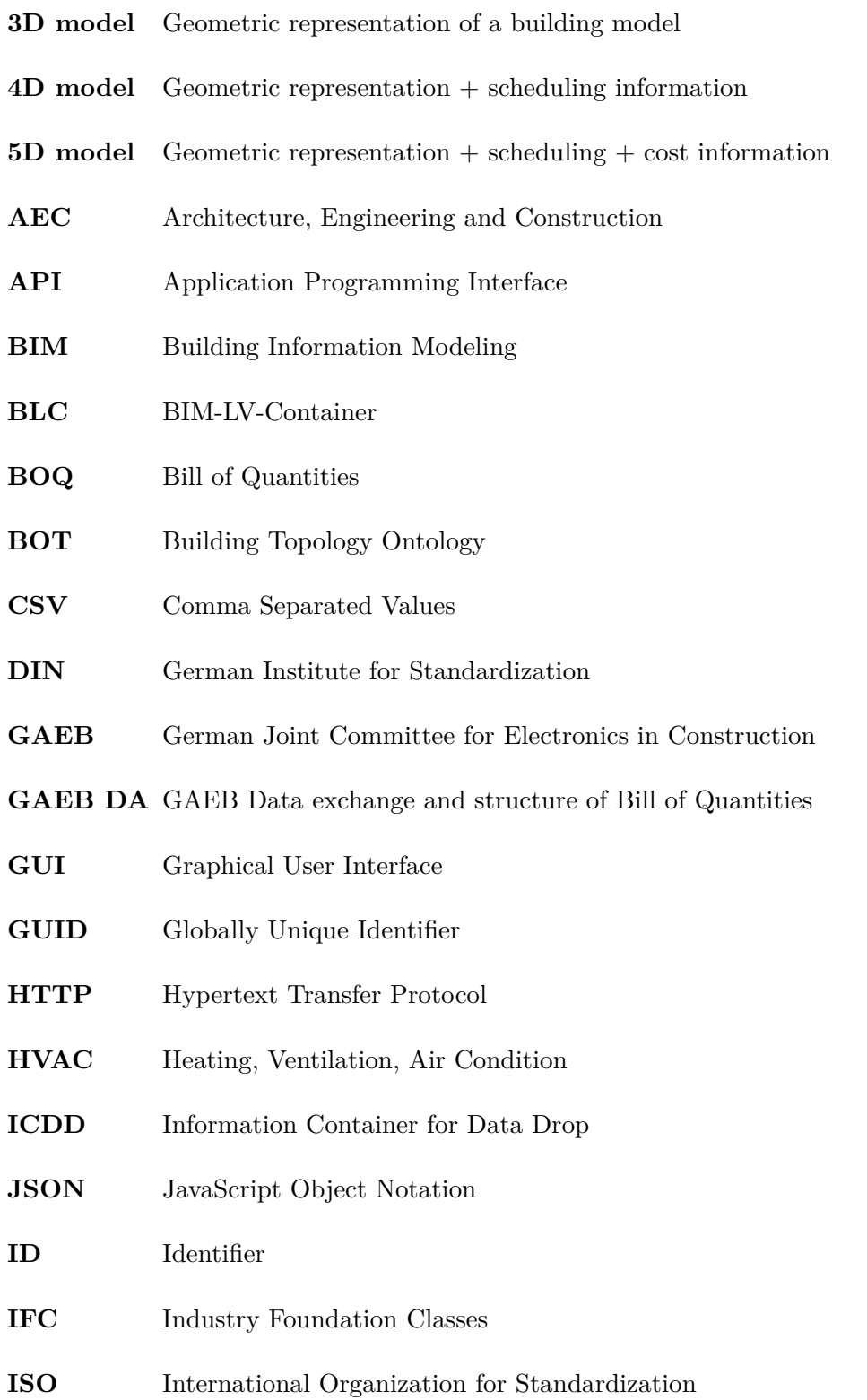

## List of Abbreviations

- <span id="page-9-0"></span>**[LBD](#page-12-2)** [Linked Building Data](#page-12-2)
- <span id="page-9-1"></span>**[LOD](#page-13-4)** [Linked Open Data](#page-13-4)
- **LV** German: Leistungsverzeichnis, see BOQ
- <span id="page-9-9"></span>**[MMC](#page-18-2)** [Multi-Model-Container](#page-18-2)
- <span id="page-9-13"></span>**[MVC](#page-35-5)** [Model-View-Controller](#page-35-5)
- <span id="page-9-12"></span>**[OOP](#page-30-2)** [Object-Oriented Programming](#page-30-2)
- <span id="page-9-7"></span>**[OWL](#page-14-3)** [Web Ontology Language](#page-14-3)
- <span id="page-9-14"></span>**[REST](#page-35-6)** [Representational State Transfer](#page-35-6)
- <span id="page-9-3"></span>**[RDF](#page-13-5)** [Resource Description Framework](#page-13-5)
- <span id="page-9-6"></span>**[RDFS](#page-14-4)** [Resource Description Framework Schema](#page-14-4)
- <span id="page-9-8"></span>**[SPARQL](#page-16-3)** [SPARQL Protocol And RDF Query Language](#page-16-3)
- <span id="page-9-11"></span>**[UDO](#page-27-2)** [User Defined Ontology](#page-27-2)
- <span id="page-9-2"></span>**[URI](#page-13-6)** [Uniform Resource Identifier](#page-13-6)
- <span id="page-9-4"></span>**[W3C](#page-13-7)** [World Wide Web Consortium](#page-13-7)
- <span id="page-9-5"></span>**[XML](#page-14-5)** [Extensible Markup Language](#page-14-5)
- <span id="page-9-10"></span>**[XSD](#page-21-2)** [XML Schema Definition](#page-21-2)

## <span id="page-10-0"></span>**1. Introduction**

## <span id="page-10-1"></span>**1.1. Motivation**

<span id="page-10-3"></span><span id="page-10-2"></span>The emergence of Building Information Modeling [\(BIM\)](#page-8-1) during the last years leads to an enormous range of capabilities for Architecture, Engineering and Construction [\(AEC\)](#page-8-2) industry utilizing building models for the complete planning and construction process [\(Eastman et al.,](#page-59-3) [2011\)](#page-59-3). As large recent projects show, the construction lifecycle is an enourmous challenge due to their complexity for both technical and project management tasks. Besides cost, time and quality aims, there are a lot of factors that contribute to the success of a construction project. The complexity of planning and realizing buildings can be countered using digital methods. With the increasing demand for delivery dates, detailed cost estimation and sustainable quality management during the planning process, building models are increasingly enriched with information from different domains and heterogeneous sources [\(Borrmann et al.,](#page-58-1) [2015\)](#page-58-1).

<span id="page-10-4"></span>Due to the unique characteristics of each construction project, varying project partners create information with different functional and technical characteristics and inject it into the overall planning process. The amount of different software applications for the specific domains also provides a large number of file formats. Additionally, not all data is available digitally. The entirety of information needs to be structured and semantically stored to be accessible for every project participant. However, this will lead to large-scaled, complex data schemes that cannot serve the information of every participant during the planning process. For instance, cost parameters can be attached to geometric building objects, but the Bill of Quantities [\(BOQ\)](#page-8-3) provides much more information that cannot be stored within an Industry Foundation Classes [\(IFC\)](#page-8-4) model appropriately. Nonetheless, [BIM](#page-8-1) as a method is ideally suited for the complete lifecycle of a building using digital geometric and information models. Although, the pervasive use of models and the digital cooperation between involved persons necessitate a process-oriented optimization of information exchange [\(Borrmann et al.,](#page-58-1) [2015\)](#page-58-1).

<span id="page-10-5"></span>Storing all relevant information in a common building model does not increase productivity and therefore has little relevance for practical application [\(Fuchs,](#page-59-4) [2015\)](#page-59-4). The reasons for this are diverse and rely in both the technical and organizational areas. From the technical standpoint, the current software landscape does not support a cross-domain, fully interoperable BIM collaboration process, because no application can handle the aspects of all domains [\(Fuchs,](#page-59-4) [2015\)](#page-59-4). Equally important are the organizational aspects, which say that BIM is more than just the geometric modeling of a building, but the adaptation of the working methods of everyone involved in the planning [\(Eastman et al.,](#page-59-3) [2011\)](#page-59-3). A common building model needs to be maintained by a single organization. In contrast, the reality in Germany is that responsibilities are generally considered finished when a result is handed over [\(Fuchs,](#page-59-4) [2015\)](#page-59-4). Furthermore, project partners deny to integrate their complete information into a model as it may be required. These factors make it difficult to manage and exchange a common building model.

There are a lot of standardized formats and processes that do not fit into a joint building model since they have established themselves in the construction industry. One example is the

### 1. Introduction

<span id="page-11-0"></span>![](_page_11_Figure_1.jpeg)

Figure 1.1.: Multi-dimensional building model integration

<span id="page-11-2"></span>cost estimation and the creation of a [BOQ,](#page-8-3) which in Germany follows a standardized schema according to DIN 267 and VOB. The raised data can be digitally exchanged between project participants via the German Joint Committee for Electronics in Construction [\(GAEB\)](#page-8-5) interface definition [\(Schiller and Faschingbauer,](#page-60-2) [2016\)](#page-60-2). Therefore, it is clear that the information cannot be included in a single building model, but need to be divided into domain models and related independent information models. This procedure is often referred to in science and practice as nD-modeling [\(Ding et al.,](#page-59-5) [2014\)](#page-59-5). To perform a BIM-based cost estimation, three-dimensional geometric models are connected to cost information models, e.g. a [BOQ](#page-8-3) [\(Hanff and Wörter,](#page-59-6) [2015\)](#page-59-6). In the case of a so called 5D model, every building object is linked to an item from the [BOQ](#page-8-3) (see fig. [1.1\)](#page-11-0). To maintain the functionality of the [BOQ](#page-8-3) and not inflate the building model, it makes sense to leave both models in their original file format. The question is what the link between the object and the item must look like in order to be universally formulated and transferable. The connection between geometric objects and information can be established with several software tools. But in the most cases, the exchange of the linked model is done with proprietary data formats.

Since the proprietary data formats are rarely interoperable, they interfere with the openBIM approaches that are mostly gained through the [IFC](#page-8-4) data format [\(Du Juan and Zheng,](#page-59-7) [2014\)](#page-59-7). Proprietary data formats pose a lot of challenges to collaborative working methods because changes of original models could cause inconsistencies due to unmanageable links between models. The same issue concerns domain specific software that is not able to read or manage links because the formats are not legible. When saving a proprietary format, the changes to a certain object could be lost due to missing interoperability. To retrieve the openBIM principle and restore interoperability, the term of information container has been formed within German and International Standards. The aim is to provide interoperable data inside a container while keeping the original data available for domain specific application. This container requires a system with a high generality to achieve a cross-domain data exchange format.

<span id="page-11-1"></span>In the context of an information container, especially the link between the [BOQ](#page-8-3) and the building model became relevant with the implementation of BIM-LV-Container [\(BLC\)](#page-8-6) in a national standard in Germany [\(DIN SPEC 91350,](#page-58-2) [2016\)](#page-58-2), which has been originally researched as the Multi-Model-Container. To achieve more than a single case for cost estimation and provide a cross[-AEC](#page-8-2) approach, an international standard has been drafted under the ISO 21597 "Information Container for Data Drop". This information container provides heterogeneous data from any domain in any format and allows a complex metadata structure to organize

### <span id="page-12-1"></span>1. Introduction

models and manage links in a standardized format. This leads to the fact that the users can access the semantic data inside the container without using proprietary data formats. The standard has been the motivation for this thesis in order to improve the exchange of linked building models. It delivers a file format for the transfer of building lifecycle information in a single data drop.

The motivation for this thesis is the systematic presentation of a relevant topic for research and practice. With a view to the future publication of the standard, there is little published information and no known implementation of the Information Container for Data Drop [\(ICDD\)](#page-8-7). This thesis with its implementation can serve as a reference for future implementations and as a guide for other developers that have to deal with the implementation of the standard. The developed toolkit can be used in further projects as it offers a Web API for operations on the [ICDD](#page-8-7) file format. In procedural terms, the toolkit can be embedded into a global [BIM](#page-8-1) workflow so that all participants can exchange their file stock on a project in a single data drop. The use of [ICDD](#page-8-7) in the planning workflow allows a semantic archival of the file stock which results in a higher quality assurance of the planning at any data drop. The container allows to integrate different planning stages and alternatives of participants from several domains which brings advantages in transparency compared to the conventional planning processes.

## <span id="page-12-0"></span>**1.2. Structure**

<span id="page-12-2"></span>This thesis is structured as follows: After this introduction, the thesis begins with an overview of the state-of-the-art in the exchange of Linked Building Data [\(LBD\)](#page-9-0) and the related work in science. The principles of Linked Open Data are defined and explained and [AEC](#page-8-2) specific use cases are examined. The scientific background is enriched by the introduction of Linked Building Models. This background knowledge is transferred to the analysis in the third chapter. The concepts of the Multi-Model-Container, the [BIM-](#page-8-1)LV-Container, and the Information Container for Data Drop are analyzed, compared and discussed. This analysis forms the basis for the specification of requirements in the fourth chapter and enables understanding of the implementation.

The fourth chapter gives an introduction to software development workflows and requirement engineering. In addition, it summarizes the requirements of the software application that is developed within the scope of this thesis. Therefore, a distinction has been made between functional and non-functional requirements. Possible use cases for a web-based allocation of the application are presented. After this, the design and implementation stages are documented and explained in chapter five. The implementation stage is accompanied by a parallel evaluation as well as an overall evaluation in chapter six at the end. Finally, the outcomes of the thesis are summarized and an outlook on future fields of research and implementation is given.

<span id="page-13-0"></span>The following sections serve as background for the analysis of the ISO standard and offer a background on linked building models as well as general and AEC-specific linked data approaches.

## <span id="page-13-1"></span>**2.1. Linked Open Data**

<span id="page-13-4"></span>Linked Open Data [\(LOD\)](#page-9-1) is a concept for information management along the World Wide Web. It has been introduced by [Berners-Lee](#page-58-3) [\(2006\)](#page-58-3) as a part of the Semantic Web. The original idea of Berners-Lee was to use Uniform Resource Identifier [\(URI\)](#page-9-2) as the unique identifier for the data to provide a consistent accessor. The [URIs](#page-9-2) can directly be addressed via the Hypertext Transfer Protocol [\(HTTP\)](#page-8-8) protocol and referenced in other data resources. Four basic principles for sharing and connecting data were defined by [Berners-Lee](#page-58-3) [\(2006\)](#page-58-3):

- <span id="page-13-6"></span><span id="page-13-3"></span>1. "Use URI as names for things"
- 2. "Use HTTP URIs so that people can look up those names"
- 3. "When someone looks up a URI, provide useful information using the standards"
- 4. "Including links to other relevant URIs so that people can discover more things"

Concludingly, the concept of [LOD](#page-9-1) delivers data from different sources linked in a data resource network on the web covering more than 50 billion data entries by 2012 [\(Bauer and](#page-58-4) [Kaltenböck,](#page-58-4) [2012\)](#page-58-4). Being state-of-the-art in information management, popular examples for Linked Open Data applications can be found in libraries such as the [LOD](#page-9-1) service of the German National Library [\(Hannemann and Kett,](#page-59-8) [2010\)](#page-59-8). The benefits for interoperability in information exchange were stated by [Curry et al.](#page-58-5) [\(2013\)](#page-58-5) as the independent design of systems, the incremental interoperability and the connection of heterogeneous data. With these benefits, the availability and usability of data can be increased significantly.

### <span id="page-13-2"></span>**2.1.1. Resource Description Framework**

<span id="page-13-7"></span><span id="page-13-5"></span>Technically, the ontology for linked data can be developed using the Resource Description Framework [\(RDF\)](#page-9-3). The [RDF](#page-9-3) is a framework for information representation in the web recommended by [Cyganiak et al.](#page-58-6) [\(2014\)](#page-58-6) and the World Wide Web Consortium [\(W3C\)](#page-9-4). The [RDF](#page-9-3) is a non-building specific modeling format for ontologies which creates interoperable data for both human perception and machine processing [\(Abanda et al.,](#page-58-7) [2013\)](#page-58-7). An [RDF](#page-9-3) file consists of a set of semantic statements based on the directed graph theory. Each statement is represented by a triple of elementary atomic statements using a subject, a predicate and an object (see

fig. [2.1\)](#page-14-1). Generally, objects are resources that are related to each other through the predicate. The first subject and the predicate usually are resources defined by a [URI.](#page-9-2) The second object can either be a [URI](#page-9-2) resource or an atomic literal. The summary of triples can be represented in an [RDF](#page-9-3) graph. A complete documentation of the [RDF](#page-9-3) concept can be found at [Cyganiak](#page-58-6) [et al.](#page-58-6) [\(2014\)](#page-58-6).

<span id="page-14-5"></span>![](_page_14_Figure_2.jpeg)

<span id="page-14-1"></span>Figure 2.1.: RDF triple definition

Moreover, the [RDF](#page-9-3) data type is based on the Extensible Markup Language [\(XML\)](#page-9-5) format. While the [RDF](#page-9-3) file is the common syntax for exchange, the interpretation of the [RDF](#page-9-3) data needs a separate ontology definition called vocabulary. Generally speaking, an ontology in the meaning of building models is the collection of relations between objects or resources in a single model [\(Beetz,](#page-58-8) [2015\)](#page-58-8). Ontologies offer consistent classifications, relations and properties of objects. The Resource Description Framework Schema [\(RDFS\)](#page-9-6) can be used as an ontology language for defining and documenting RDF vocabularies [\(Cyganiak et al.,](#page-58-6) [2014\)](#page-58-6).

## <span id="page-14-4"></span><span id="page-14-0"></span>**2.1.2. Web Ontology Language**

<span id="page-14-3"></span>Within the semantic web, the Web Ontology Language [\(OWL\)](#page-9-7) has attracted significant interest due to the limited expressivity of the [RDFS](#page-9-6) [\(Antoniou and van Harmelen,](#page-58-9) [2009\)](#page-58-9). [OWL](#page-9-7) is a descriptive language to publish and exchange ontologies within the syntax of [RDF](#page-9-3) and mainly extends the expressivity of [RDF](#page-9-3) with vocabularies for describing classes. It is available in the second standardized version OWL2 introduced by [Motik et al.](#page-60-3) [\(2012\)](#page-60-3). The definition of ontologies occurs in the [RDF](#page-9-3) file using  $\text{curl}$ ,  $\text{cot}$  and  $\text{cot}$ s tags. These tags can be used to create entities such as classes, properties and individuals. Individuals are instances of a class, which can hold properties in different data types. Therefore, common data types from the [XML](#page-9-5) schema are available and can be extended. A complete documentation of the [OWL](#page-9-7) concept can be found at [Motik et al.](#page-60-3) [\(2012\)](#page-60-3). Within this thesis, the Protégé ontology editor is used to view and edit [OWL](#page-9-7) ontologies manually which has been developed according to [W3C](#page-9-4) recommendations by a reasearch group at Stanford University [\(Musen,](#page-60-4) [2015\)](#page-60-4). Furthermore, the basic principles of the ontology modeling using [OWL](#page-9-7) will be described in the next section with an example.

<span id="page-14-2"></span>![](_page_14_Figure_7.jpeg)

Figure 2.2.: Example ontology: "BuildingOntology"

## <span id="page-15-0"></span>**2.1.3. Ontology Modeling Example**

The graph in fig. [2.2](#page-14-2) shows a building ontology with classes, individuals and three types of edges which can be transferred into an [OWL/](#page-9-7)[RDF](#page-9-3) ontology. In a first step, the namespaces within the file header need to be defined as seen in Listing [2.1](#page-15-1) with an  $\langle \text{rdf} \rangle$  tag. The [RDF,](#page-9-3) [OWL](#page-9-7) and [RDFS](#page-9-6) namespaces are defined with the [URI](#page-9-2) for the respective syntax resource to offer the provided functionalities. The [URI](#page-9-2) of the "buildings" ontology in line 4 is set to a fictive resource in this example. The # symbol is fixed as a delimiter within the [URI.](#page-9-2)

<span id="page-15-1"></span>Listing 2.1: RDF file header

```
1 <?xml version="1.0"?>
2 <rdf:RDF
3 xmlns:rdf="http://www.w3.org/1999/02/22-rdf-syntax-ns#"
4 xmlns:owl="http://www.w3.org/2002/07/owl#"
5 xmlns:rdfs="http://www.w3.org/2000/01/rdf-schema#"
6 xmlns:buildings="http://www.example.org/buildings#">
7 | \left\langle -\right\rangle -- Ontology Description inside -->
8 \vert \langle \ranglerdf>
```
Secondly, the classes structure needs to be created. While the owl:Thing class is always the root of the ontology, an user-defined entity of the type class can be declared with the <owl:class> tag as seen in Listing [2.2.](#page-15-2) The class declaration can contain the resource as an [URI](#page-9-2) attached to the rdf:about attribute or an rdf:ID attribute depending on the current usecase. Within the class declaration, annotations like a label or comment can be attached. This example has a given class hierarchy which can be realized through the  $\tau$ dfs: subClassOf/> tag using either the resource or the [ID](#page-8-9) to create the relation.

<span id="page-15-2"></span>Listing 2.2: OWL class declaration

```
1 <owl:Class rdf:about="http://www.example.org/buildings#publicBuilding#
      trafficInfrastructure">
2 <cdfs:subClassOf rdf:resource="http://www.example.org/buildings#
            publicBuilding"/>
3 <rdfs:label>Traffic Infrastructure</rdfs:label>
4 \times/owl:Class>
```
Furthermore, classes, as well as properties, can be derived from each other with the rdfs: subClassOf or rdfs:subPropertyOf assignment to obtain a hierarchy of classes or properties. The definition of a property can be found in Listing [2.3,](#page-15-3) where the object property called hasMoreTravellerCapacity is introduced in line 1. Generally, properties are distinguished by object properties and data type properties such as literals or integer. Several additional characteristics like relations and constraints can be attached to properties.

<span id="page-15-3"></span>Listing 2.3: OWL properties and individuals

```
1 <owl:ObjectProperty rdf:about="http://www.example.org/buildings#
     hasMoreTravellerCapacity"/>
2 <rdf:Description rdf:about="http://www.example.org/buildings#Airport">
3 <cdf:type rdf:resource="http://www.example.org/buildings#
            publicBuilding#trafficInfrastructure"/>
4 | <rdfs:label>Airport</rdfs:label>
5 <buildings:hasMoreTravellerCapacity rdf:resource="http://www.example.
            org/buildings#CentralStation"/>
6 </rdf:Description>
```
To instantiate a class, the  $\text{erdf:Description>}$  tag needs to be called. Within this tag the individual is characterized by the class type and properties. The defined object property can be assigned to the individual as seen in lines 6 and 7. Therefore, the user-defined buildings namespace is called with the respective property and the corresponding object. This expression again shows the "Subject-Predicate-Object" structure of the [RDF](#page-9-3) file. For instance, the triples from the code extracts can be summarized as follows:

<span id="page-16-1"></span>Table 2.1.: Extracted RDF triples

![](_page_16_Picture_289.jpeg)

Most of the predicates that concern the general structure come with the [RDFS](#page-9-6) or [OWL.](#page-9-7) Hence, there are some triples that are user-defined and describe individual parts of the ontology. While this example features a small insight into [OWL](#page-9-7) modeling, the concept of modeling ontologies with [OWL](#page-9-7) is valuable and extendable to certain situations.

## <span id="page-16-0"></span>**2.1.4. Querying information with SPARQL**

<span id="page-16-3"></span>SPARQL Protocol And RDF Query Language [\(SPARQL\)](#page-9-8) is a graph based query language for [RDF](#page-9-3) defined in a recommendation of [W3C](#page-9-4) [\(Harris and Seaborne,](#page-59-9) [2013\)](#page-59-9). It can be used to query triples from RDF files using a specified query syntax. The results can be delivered in [XML,](#page-9-5) [JSON](#page-8-10) or [CSV](#page-8-11) format. Main component of [SPARQL](#page-9-8) is a query pattern in the Turtle- $Syntax<sup>1</sup>$  $Syntax<sup>1</sup>$  $Syntax<sup>1</sup>$  using the WHERE statement. The query pattern may contain variables declared with ? or \$. A query pattern can be executed using the SELECT keyword. [URIs](#page-9-2) can be abbreviated with the definition of a PREFIX.

```
Listing 2.4: SPARQL query example
```

```
1 PREFIX buildings: <http:/example.org/buildings/>
2 PREFIX rdf: <http://www.w3.org/1999/02/22-rdf-syntax-ns#>
3 PREFIX rdfs: <http://www.w3.org/2000/01/rdf-schema#>
4
5 SELECT ?label
6 WHERE
7 { ?x rdfs:label "Subway Station".
8 7y buildings: has More Traveller Capacity ?x
9 | }
```
The exemplary query in Listing [2.4](#page-16-2) returns a table of labels from buildings that fulfill the query pattern for selecting only buildings with a higher traveler capacity than the Subway

<span id="page-16-4"></span><sup>1</sup> see Turtle definition: [https://www.w3.org/TR/turtle/;](https://www.w3.org/TR/turtle/) acessed: May 8, 2018

Station. In this case, a formatted table with the literals "Airport" and "Central Station" will be delivered according to the example in section [2.1.3.](#page-15-0)

Besides the output as a sequential table using SELECT, there are three more output formulations that can be executed utilizing CONSTRUCT (RDF graph), ASK (boolean query) or DESCRIBE (RDF description). Furthermore, complex query patterns may contain the keywords UNION and OPTIONAL to do a more specific query. Results can be modified by several filters, a defined order, specified limits, an offset or the removal of duplicate results. The documentation of [SPARQL](#page-9-8) is available online at W3C by [Harris and Seaborne](#page-59-9) [\(2013\)](#page-59-9).

## <span id="page-17-0"></span>**2.2. Linked Building Models**

A building model or building information model is an object-based geometric representation attributed with valuable information for the design and construction phase and throughout the lifecycle of a building [\(Borrmann et al.,](#page-58-1) [2015\)](#page-58-1). Moreover, a more collaborative design and construction process is established with the use of [BIM](#page-8-1) for the complete project team [\(East](#page-59-3)[man et al.,](#page-59-3) [2011\)](#page-59-3). As a result of the work with different project participants, the centralized model could not be handled properly. For reasons of collaborations, the term part model has been introduced to include specific design domains as well as spatial parts of a building.

<span id="page-17-1"></span>![](_page_17_Figure_5.jpeg)

Figure 2.3.: Integration of Linked Building Models

<span id="page-17-3"></span><span id="page-17-2"></span>The integration of separate part models into a coordination model by using the [IFC](#page-8-4) data format is supported by most authoring tools and collaboration platforms. In addition to the part model and its inherent information, further data can be linked to the model such as documents, plans, schedules or [BOQ](#page-8-3) (see fig. [2.3\)](#page-17-1). The data structures of the schedule and [BOQ](#page-8-3) are separate information models which facilitate the 4D construction sequencing simulation or the 5D cost estimation. In general, software applications for 4D simulation create a link between the Globally Unique Identifier [\(GUID\)](#page-8-12) of an object from the [IFC](#page-8-4) part model and the Identifier [\(ID\)](#page-8-9) of a process from the schedule [\(Hanff and Wörter,](#page-59-6) [2015\)](#page-59-6). This link can be generated manually or (semi-)automated. The manual link creation requires the user to connect a single object or a set of objects to a process, which can be inappropriate for large projects. Basically, the semi-automated link generation relies on a set of mapping rules [\(Opitz](#page-60-5) [et al.,](#page-60-5) [2014\)](#page-60-5). These rules identify objects with a certain attribute or property (e.g. process number) and create the link to the specific process object. As stated by [Törmä et al.](#page-60-6) [\(2012\)](#page-60-6),

the combination of the different information models leads to a lack of interoperability. The technical issue in transferring linked models between software applications is also identified by [Forgues et al.](#page-59-10) [\(2012\)](#page-59-10).

<span id="page-18-2"></span>The exchange of linked building models has been focused by the Mefisto project<sup>[2](#page-18-3)</sup> in Germany funded by the Federal Ministry of Education and Research. Outcome of the research project is the application of multi models for linking building models with other information models (Scherer and Schapke 2014). The definition of multi model is associated with the definition of a Multi-Model-Container [\(MMC\)](#page-9-9). Inside of the container, the part models are independent instances in their own format which can be connected using a link model. This link model provides the information about the dependencies between single elements from different part models.

A practical orientated case of application of the multi model approach is the BIM-LV-Container (see section [3.1\)](#page-20-1). The BIM-LV-Container has been standardized by the [DIN SPEC 91350](#page-58-2) [\(2016\)](#page-58-2) for the purpose of exchanging building models in the [IFC](#page-8-4) format with attached [BOQ](#page-8-3) in the [GAEB DA](#page-8-13) [XML](#page-9-5) format. The BIM-LV-Container has been developed to be a central part of the tender phase and allows data exchange especially between planner, client, contractors and manufacturers.

These approaches represent the recent stages in exchange of linked building models in Germany. Both, the [MMC](#page-9-9) and the BIM-LV-Container are powerful structures for exchanging linked building models. However, a different consideration for exchanging linked building models is the use of [LOD](#page-9-1) (see section [2.1\)](#page-13-1). The following section deals AEC-specific [LOD](#page-9-1) approaches especially for linking and exchanging building models.

## <span id="page-18-0"></span>**2.3. Linked Open Data Approaches for AEC**

The relationship between [BIM](#page-8-1) and [LOD](#page-9-1) has been examined by [Abanda et al.](#page-58-7) [\(2013\)](#page-58-7) looking at [IFC](#page-8-4) and other common formats in [AEC.](#page-8-2) As a result, the weakness of [IFC](#page-8-4) due to constraints in the file format's expressivity has been identified. This is especially true for the use of unique building elements. Consequently, [Abanda et al.](#page-58-7) [\(2013\)](#page-58-7) consider the application of the [IFC-](#page-8-4)to-[RDF](#page-9-3) approach introduced by [Pauwels and Van Deursen](#page-60-7) [\(2012\)](#page-60-7). This toolbox transfers any [IFC](#page-8-4) file into the ifcOWL ontology, which is standardized by buildingSMART. It instantiates ontologies from [IFC](#page-8-4) files, so that the generated [RDF-](#page-9-3)graph can be used to query information from the model or to link individual elements with product or material links. With these insights, the authors called [LOD](#page-9-1) "a valid approach for addressing existing interoperability issues in the [AEC](#page-8-2) domain" [\(Pauwels and Van Deursen,](#page-60-7) [2012\)](#page-60-7). This ontology can directly represent the structure of an [IFC](#page-8-4) file for elements such as IfcBuilding, IfcBuildingStrorey, IfcSpace or IfcElement. Because of the direct translation from [IFC](#page-8-4) to [RDF,](#page-9-3) the ontology inherits a complexity that makes it less extendable [\(Rasmussen et al.,](#page-60-8) [2017b\)](#page-60-8). Meanwhile, [Pauwels and Terkaj](#page-60-9) [\(2016\)](#page-60-9) critically questioned the development of ifcOWL and claimed that ifcOWL will not develop into a standard according to the current state of ontology.

Nevertheless, several generic and domain-specific ontologies have been investigated by [Ras](#page-60-10)[mussen et al.](#page-60-10) [\(2017a\)](#page-60-10) concluding that almost all of them violate [W3C](#page-9-4) ontology policies due to redundant data sets. To prevent this, [Rasmussen et al.](#page-60-10) [\(2017a\)](#page-60-10) introduced the Building Topology Ontology [\(BOT\)](#page-8-14) that focuses on simplicity and usability in order to replace older ontologies. Particularly the domain specific ontologies are very limited and fast outdated. To

<span id="page-18-3"></span><span id="page-18-1"></span><sup>2</sup>The Mefisto project: [http://www.mefisto-bau.de/overview\\_en.html;](http://www.mefisto-bau.de/overview_en.html) accessed: Apr. 11, 2018

keep maintenance effort low and provide an extendable structure, the authors developed the [BOT](#page-8-14) as a general and simple ontology. This straightforwardness allows specific ontologies to expand the general building ontology and use its key concepts. The structure was chosen by the authors to facilitate a fast spread of the ontology and to make [BOT](#page-8-14) become a standard application in the building industry.

For the purpose of linked building models, [Madrazo and Costa](#page-60-11) [\(2012\)](#page-60-11) named building ontologies as an alternative to centralized models for flexible and dynamic data modeling. Furthermore, [Törmä et al.](#page-60-6) [\(2012\)](#page-60-6) have presented the outcome of the Distributed Transactional Building Information Management project, which contains studies on cross-model interactions and interrelations of part models. The approach relies on the before mentioned [IFC-](#page-8-4)to[-RDF](#page-9-3) approach and provides converted [RDF](#page-9-3) data sets in a store which enables users to query information. Moreover, linksets can directly be created using [RDF.](#page-9-3) The research focuses on the common problems of modeling and generating links as well as tracking and managing changes due to [IFC](#page-8-4) revisions. A more advanced approach is the extension using Bi[mSPARQL](#page-9-8) as introduced by [Zhang et al.](#page-61-0) [\(2018\)](#page-61-0). BimSPARQL is based on the general [SPARQL](#page-9-8) query language and can be used to retrieve information or find building objects using simplified queries on the [IFC](#page-8-4) data. There are possible use cases of Bi[mSPARQL](#page-9-8) especially for automated logic checks.

## <span id="page-19-0"></span>**2.4. Conclusions**

As stated in the previous sections, [IFC](#page-8-4) is the central element during the [BIM](#page-8-1) planning process. Hence, it has limitations in the expandability and has not been designed to transfer additional information models. For this purpose, the [MMC](#page-9-9) offers an appropriate solution to exchange multiple building models linked with information models in a container file. Furthermore, there are many approaches to adapt [LOD](#page-9-1) into the construction industry. Building ontologies like [BOT](#page-8-14) or the DRUM project definitely cannot yet productively replace the IFC interface, but they can extend it and improve its expressability. The concept of [LBD](#page-9-0) will definitely have a future in construction as it has been researched a lot in the last 10 years. Nevertheless, there are a lot of open questions how to use the technology correctly within the [AEC](#page-8-2) domain. The combination of both, a container and acLOD, results in a powerful foundation for semantic data exchange, which was the intention for the development of the [ICDD.](#page-8-7)

## <span id="page-20-0"></span>**3. Exchange of Linked Building Models**

## <span id="page-20-1"></span>**3.1. Multi-Model Container and BIM-LV-Container**

#### **Multi-Model-Container [\(MMC\)](#page-9-9)**

The exchange of linked building models was focused by the Mefisto<sup>[1](#page-20-3)</sup> project in Germany funded by the Federal Ministry of Education and Research. The aim of the project has been the development of methods for collaborative and process-orientated planning and realization of construction projects. Using a non model-centric approach, the outcome of the research project is the formal definition of a data schema for Generic Multi-Models [\(Scherer and](#page-60-12) [Schapke,](#page-60-12) [2011\)](#page-60-12). The development of the Multi-Model approach is based on the following requirements by [Fuchs](#page-59-4) [\(2015\)](#page-59-4): cross-domain applicability, ability to store domain models in their original format, standardized implementation, serialized format, persistent and restorable links and variable link types.

To meet these requirements, the object-orientated data schema of a Multi-Model is structured as shown in the UML diagram in fig. [3.1.](#page-20-2) The root element is the Multi-Model instance. A Multi-Model is associated to one or more Elementary Models, which can be any instances of self-contained data models, e.g. [IFC](#page-8-4) models or schedules. Furthermore, the Multi-Model can be associated with any number of Linked Models, which each represent a non-empty set of Links. These Links consist at least of two or more Linked Elements from different Elementary Models. Each Linked Element only belongs to a single Elementary Model and contains the information to identify the corresponding Element from the Elementary Mode. With these information, the link between building models and information models can be established. To identify and connect the entities inside of the Elementary Models, the links

<span id="page-20-2"></span>![](_page_20_Figure_5.jpeg)

Figure 3.1.: UML diagram of the Generic Multi-Model (see [Fuchs et al.](#page-59-0) [\(2011\)](#page-59-0))

inside the Multi-Model schema are based on unique [IDs](#page-8-9). This method allows to leave all

<span id="page-20-3"></span><sup>&</sup>lt;sup>1</sup>further information at [http://www.mefisto-bau.de/;](http://www.mefisto-bau.de/overview/intro.html) accessed: July 2, 2018

elements in their original state as long as there is no inconsistency concerning the allocation of [IDs](#page-8-9) within the Elementary Models [\(Fuchs,](#page-59-4) [2015\)](#page-59-4). Therefore, the original data requires a uniquely identifying attribute. For instance, that could be the [GUID](#page-8-12) of an [IFC](#page-8-4) object, the item [ID](#page-8-9) of a [BOQ](#page-8-3) position or the task [ID](#page-8-9) from a schedule. Moreover, [Demharter et al.](#page-58-0) [\(2014\)](#page-58-0) presented manipulative and non-manipulative methods to determine the identity of an object without an explicit ID attribute.

<span id="page-21-0"></span>The definition of the Multi-Model schema is associated with the implementation of a [MMC](#page-9-9) to exchange serialized instances of Multi-Models. Inside of the container, the Elementary Models are independent instances in their original format which can be connected using a Link Model (see fig. [3.2\)](#page-21-0). This Link Model provides the information about the dependencies between single elements, for example, from different part models [\(Fuchs et al.,](#page-59-0) [2011\)](#page-59-0). In addition to the document-based data inside the container, annotations and descriptions can be attached using metadata. The metadata entries inside of the container are structured as key-value pairs inside the header file of the container (see Listing [3.1\)](#page-21-1).

<span id="page-21-2"></span>![](_page_21_Figure_3.jpeg)

Figure 3.2.: Generic Multi-Model Container (see [Demharter et al.](#page-58-0) [\(2014\)](#page-58-0))

Every [MMC](#page-9-9) file consists of an archive with conformity to the application/zip format and is characterized by the MultiModel.xml header file formalized by a specific XML Schema Definition [\(XSD\)](#page-9-10) [\(Demharter et al.,](#page-58-0) [2014\)](#page-58-0). The file has the sections meta, models, linkModels and context and with this defines the container type and locates the models inside of the container (see Listing [3.1\)](#page-21-1). Moreover, it provides the location of the links and identifies the models to be linked. In analogy to the UML diagram, a Link Model can be described with the Links.xml file (linkXML). The [XSDs](#page-9-10) for the mmcXML and linkXML are provided by buildingSMART Germany<sup>[2](#page-21-3)</sup>. Besides the header meta section, each element in the models and linkModels section is equipped with a meta section to provide the respective information.

<span id="page-21-1"></span>Listing 3.1: MMC file header

```
1 <?xml version="1.0"?>
2 <container guid="..." formatVersion="1.0">
3 \langle \text{meta} \rangle4 | <origin>
5 <created>2018-04-06T13:52:31</created>
6 </origin>
7 \sim \frac{\text{sinfo}}{\text{}}8 <br>Similar t="ContainerDescription" t="xs:string" v="MMC-
                   Datenaustausch"/>
9 \sim \langle/info>
10 | </meta>
```
<span id="page-21-3"></span><sup>&</sup>lt;sup>2</sup>available at [https://github.com/BuildingSMART/MMC;](https://github.com/BuildingSMART/MMC) accessed: Apr. 22, 2018

```
11 | <models>[...]</models>
12 <a>>
dinkModels>[...]</linkModels>
13 | <context>[...]</context>
14 </container>
```
## **BIM-LV-Container [\(BLC\)](#page-8-6)**

<span id="page-22-1"></span>The [BLC](#page-8-6) is a specialization of the Multi-Model-Container and is standardized in the DIN SPEC 91400. It contains building models and [BOQs](#page-8-3) according to ISO 16739 and PAS 1067 GAEB Data exchange and structure of Bill of Quantities [\(GAEB DA\)](#page-8-13) [XML.](#page-9-5) The [BLC](#page-8-6) bases on the presented structure and also has the .mmc file type extension. The standard delivers a meta data definition in key-value pairs due to the specific use case of [BOQ](#page-8-3) exchange as it is defined in Germany. The metadata definitions for the building model and [BOQ](#page-8-3) can be found in the standard.

<span id="page-22-0"></span>![](_page_22_Picture_169.jpeg)

Figure 3.3.: File content of a BIM-LV-Container

Inside the [MMC](#page-9-9) archive, a minimum of four files describes the BIM-LV-Container. It contains a building model in the [IFC](#page-8-4) format, a [BOQ](#page-8-3) in a GAEB format and three more [XML](#page-9-5) files. The specification of the [DIN](#page-8-15) standard provides one-to-one links between building elements and information elements only. Moreover, both need a unique identifier (e.g. the [GUID](#page-8-12) and GAEB Item ID) which are then stored within the link model. In addition to work items, quantity splits can also be referenced to a building element. With this, a direct link between building object and the position from the [BOQ](#page-8-3) using attributes of the [IFC](#page-8-4) model is no longer required, because both are dynamically linked through the link models [\(Schiller and Faschingbauer,](#page-60-2) [2016\)](#page-60-2). Further application cases of the [BLC](#page-8-6) are model-based spatial descriptions and modelbased specifications for tenders using the classification catalog from the related [DIN SPEC](#page-58-10) [91400](#page-58-10) [\(2017\)](#page-58-10).

## <span id="page-23-0"></span>**3.2. Information Container for Data Drop**

Besides the approaches in Germany, there have been efforts in the Netherlands to develop an interdisciplinary container for the exchange of information called the COINS project [\(Hoeber](#page-59-11) [et al.,](#page-59-11) [2015\)](#page-59-11). The project targets the standardization of a flexible information container for connecting the complete amount of building data using linked data approaches. An initial version of the container has been published in 2010, an update was provided in 2014. These versions are the predecessors of the ISO 21591: Information Container for Data Drop.

The resulting ISO 21597 standard consists of two parts and introduces a specification for a container for exchange of multiple information models in a single data drop. The first part [\(ISO 21597-1,](#page-59-1) [2018\)](#page-59-1) comprises the container definition wheras the second part [\(ISO 21597-2,](#page-59-2) [2018\)](#page-59-2) focuses on the dynamic semantics. While the container enables the storage of included or remote documents and the connection to other separate data in a single container, the dynamic semantics part focuses on the semantic integration of custom data models according to linked data principles. The analysis will focus on both parts in the following sections and outline the main structure of the container to provide a clearly defined basis for the implementation.

## <span id="page-23-1"></span>**3.2.1. Part 1: Container**

A container specified according to this standard has the filetype extension .icdd and represents an archive conforming to the application/zip format. The default configuration of the container provides that at least the three folders and the header file as seen in fig. [3.4](#page-23-2) are required. The header file of the container is always the index.rdf file which is serialized as an [RDF](#page-9-3) (see ch. [2.1.1\)](#page-13-2) and related to the container ontology and the linkset ontology.

The ontology files define the container and link concept and can be found in the ontology resources folder. They do not necessarily need to be provided inside the container as they are available online. Hence, the local files always have a higher priority than the remote files. The container ontology delivers syntax for the creation of the header file, which then can define the version of the container, a set of external documents, a set of inherent documents and the references to link data sets. This details are provided inside the header file using an individual of the ct:ContainerDescription class, which is derived from the owl:Ontology class (see ch. [2.1.2\)](#page-14-0).

<span id="page-23-2"></span>![](_page_23_Figure_7.jpeg)

Figure 3.4.: Structure of the ICDD (see [ISO 21597-1\)](#page-59-1)

The documents, for instance the models or files, belong to the payload documents folder. Within this standard every

type of self-contained data is designated as 'payload'. Documents can be expressed with an individual of the abstract class Document from the container ontology. It supplies metadata information and the link to the container individual as well as a prior version of a document. An individual instantiated from the document class must either be the type InternalDocument or an ExternalDocument and include the respective location of the data. Moreover, the Document class is specialized with certain sub-classes that define an attributed document

like an EncryptedDocument or a SecuredDocument.

The corresponding data sets are located in the payload triples folder. These link data sets are characterized by the linkset ontology which specifies linkages between documents or entities inside documents. Links are defined as a group of two or more LinkElements, and can be specialized as shown in fig. [3.5.](#page-24-0) On the one hand, the ontology provides DirectedLinks that contain any number of LinkedElements differentiated as 'From' and 'To' elements. A subclass of the DirectedLink is the Directed1toNLink which restricts the number of incoming LinkElements to one. On the other hand, there are BinaryLinks that link exactly two LinkElements. A specialization of both, the DirectedLink and the BinaryLink, is the DirectedBinaryLink combining the two characteristic properties of the super classes. The linkset ontology can be extended with user-defined subtypes of the class Link using the rdfs:subClassOf expression for the class definition.

<span id="page-24-0"></span>![](_page_24_Figure_3.jpeg)

Figure 3.5.: UML diagram of the Link inheritance (see [ISO 21597-1\)](#page-59-1)

The LinkElement can be related to exactly one Document from the container ontology using the hasDocument object property. Using the hasIdentifier object property enables the LinkElement to refer directly to a document's entity using the abstract class Identifier. Three subclasses extend the Idenfier according to the identification method of entities, in particular query based, string based or [URI-](#page-9-2)based identifiers. In case a document is an [IFC](#page-8-4) model, a StringBasedIdentifier could contain the [GUID](#page-8-12) to provide an entity link.

In addition to the structure of the container and the link between its payload, the ontologies enable users to perform various versioning tasks, for example for design case studies, tracing versions or referencing different planning states. Therefore, the classes ContainerDescription, Document and Linkset are equipped with versionInfo properties. Moreover, instances of these classes offer the possibility to link to a predecessor from the same class type to track the version history.

Both ontologies can be extended with additional metadata using functional or data type properties. Therefore, the tags rdfs:label, rdfs:domain and rdfs:range are mandatory and no other tags may be used. A complete overview of the ontologies with their inherited objects and properties can be found in the standard. A summary of the conformity criteria can be found in chapter five of the first part of the standard.

## <span id="page-25-0"></span>**3.2.2. Part 2: Dynamic Semantics**

After the basic functionality of the information container has been outlined in the section before, this section focuses on the second part of the standard which are the Dynamic Semantics. This part extends the container with semantic information by harnessing [LOD.](#page-9-1) Therefore, the DynamicSemantics.rdf file is deposited into the Ontology Resources folder. A summary of the conformity criteria can be found in chapter five of the second part of the standard. The ontology extends the container with six major concepts:

### **Metadata**

In order to extend the metadata of an information container and its content, the root class InformationModel is introduced in the DynamicSemantics ontology. The InformationModel delivers an abstract subclass Concept which is associated with the basic metadata for authors and versions from the ContainerDescription and can be instantiated using the subclasses Entity, Relation, AbstractProperty,ComplexPropertyValue or the Container ontology class ct:Party. These classes and their correct use in relation to DynamicSemantics are described below.

## **Information Model Entities**

An instance of the class Entity can be used to provide information about any entity included in an information model, e.g. physical components like building elements. Besides the inherited properties from the Concept class, it has properties for versioning according to ch. [3.2.1](#page-23-1) and enables connections between instances of the Entity class.

<span id="page-25-1"></span>![](_page_25_Figure_7.jpeg)

## **Properties**

Figure 3.6.: UML diagram of the AbstractProperty inheritance (see [ISO 21597-2\)](#page-59-2)

The standard provides a class structure for modeling either primitive types of properties or complex properties with mutable content. Therefore, the two classes ComplexProperty and SimpleProperty are inherited from the abstract class AbstractProperty, which itself

### 3. Exchange of Linked Building Models

is inherited from the Concept (see fig. [3.6\)](#page-25-1). Because of this heredity, properties can also be provided with version and author information that are defined in the Concept class.

The types that form the SimpleProperty are referring to the [XML](#page-9-5) built-in data types which are defined in the [XML](#page-9-5) Schema Definition by [W3C.](#page-9-4) Numeric properties can be equipped with units that refer to the ICDD-QUDT-Units extension (see ch. [3.2.2\)](#page-27-3). Complex properties consist of an objectValue attribute that is from the type of a ComplexPropertyValue. For instance, a complex object value can be a ct:Party to introduce a new role like an inspector, a supplier or an engineering company.

## **Relations**

For modeling relationships between instances of the class Concept, the Relation class is introduced as an abstract class. It can be specialized by the disjointed classes Connection or ContainsRelation.

On the one hand, the Connection class has to be used to connect exactly two instances of the Entity class directly. Furthermore, the specialized class DirectedConnection also allows directional connections between a fromEntity and a toEntity. Therefore, the Entity class defines the properties hasConnections, hasIncomingConnections and hasOutgoing-Connections.

On the other hand, the ContainsRelation can be used to define hierarchies and aggregations within a structure. The relation connects an instance of the Part class to an instance of the Assembly class. The Assembly is aggregated from a group of ContainsRelations as seen in fig. [3.7.](#page-26-0) Using this structure, for example, building topologies like the relation of a wall and its including windows can be modeled within the metadata of the container.

<span id="page-26-0"></span>![](_page_26_Figure_7.jpeg)

Figure 3.7.: UML diagram of the ContainsRelation inheritance (see [ISO 21597-2\)](#page-59-2)

## **Expiring Concept**

To distinguish prior and current versions of an Entity, an object property priorVersion can be used to refer to an outdated version which has the same class as the object itself. Expired entities have to be connected to the ExpiredConcept class to be tagged as expired. The

#### 3. Exchange of Linked Building Models

expiring concept is an extending development to the versioning information of the container in part 1.

## <span id="page-27-3"></span><span id="page-27-2"></span>**User Defined Ontologies [\(UDO\)](#page-9-11)**

The DynamicSemantics.rdf can be extended using [RDF](#page-9-3) files. [UDOs](#page-9-11) belong to the Ontology Resources folder within the container archive or may be available through an [URI.](#page-9-2) Furthermore, they can extend the classes introduced within part 2 of the standard. In most cases, a specialization of the Entity class is relevant. The above presented concepts can be applied in an [UDO](#page-9-11) to extend the metadata of the container. Use cases of [UDOs](#page-9-11) are presented in the standard itself with the ICDD-QUDT-Units extension, which can be found in Annex C of the standard. QUDT is an ontology-based specification and stands for quantity kinds, units of measurement, dimensions and types. With a manipulation of the unit object property from the numeric simple properties, the range of the property values can be extended to accept types of qudt:Unit. The adapted version of the general QUDT ontology is provided with the standard.

## <span id="page-27-0"></span>**3.2.3. Integration of DynamicSemantics with Container and Linkset**

The integration of both parts of the standard is handled with the definition of subClassOf triples between part 1 and part 2. With the definition of subclasses (see fig. [3.8\)](#page-27-1), the definition of Links can be seen as a specialization of the Entity structure with its defined properties in the DynamicSemantics. Altogether, an analogy between the two parts can be created as well as an inheritance structure. Besides the classes, also the properties are defined as subproperties. With this adaption the container is supplemented by a wide range of expressions and [UDOs](#page-9-11) for linking documents as well as entities.

<span id="page-27-1"></span>![](_page_27_Figure_6.jpeg)

Figure 3.8.: Integration of DynamicSemantics with Container and Linkset (see [ISO 21597-1\)](#page-59-1)

## <span id="page-28-0"></span>**3.3. Comparison and Discussion**

The following chapter compares the presented containers and discusses the characteristics of both. In table [3.1,](#page-28-1) criteria for both the container and the relying data model are listed. The data model quality criteria are defined according to the criteria of [Fettke](#page-59-12) [\(2001\)](#page-59-12) for classification systems.

<span id="page-28-1"></span>Table 3.1.: Comparison of ISO 21597 and DIN SPEC 91350 / MMC

![](_page_28_Picture_261.jpeg)

The general structure of both containers is quite similar and has a clear arrangement. The use of zip archives with a defined header file is common practice for the simple creation of a container file type. With this file type, the container can easily be associated with specific applications, which is important for the future user experience. An example for the use of archives for a container in the building industry is the .bcfzip format. It can be used for the exchange of issues and markups of building models and includes a header file which localizes screenshot files and geometric position files inside the container. Because of the amount of ontology and linkset files the [ICDD](#page-8-7) needs to be organized in a defined folder hierarchy.

The definition of the linksets in [ICDD](#page-8-7) is different to the [BLC:](#page-8-6) While the BIM-LV-Container uses the simple structure one-to-one links due to the application case, the [ICDD](#page-8-7) provides a more complex linkset structure with directed or undirected links which can be extended by sub-typing links with an additional [RDF](#page-9-3) ontology (see annex C of [ISO 21597-2](#page-59-2) [\(2018\)](#page-59-2)). It should be noted that the Multi-Model-Container as a generalization of the BLC also supports the use of specialized links.

### 3. Exchange of Linked Building Models

Moreover, the ICDD delivers functionalities for the versioning of documents, entities, links, and the whole container. The interrelationships between versioned elements can be handled with the relation classes from the DynamicSemantics ontology. Through these structures, not only outdated versions can be managed, but also alternative versions can be provided in a container. The MMC can handle specific versions of an elementary model, but cannot annotate the interrelationship between them. This can lead to an inconsistent repository and orphaned files inside the container.

Generally speaking, the [ICDD](#page-8-7) structure has been developed to manage metadata first. With the Linked Data approach and the [UDOs](#page-9-11), there are nearly unlimited possibilities to store and structure additional metadata for different objects. The extension of properties in part 2 of the standard delivers several data types and the opportunity to annotate with complex user defined properties. While the [ICDD](#page-8-7) offers these features for metadata annotation, the [BLC](#page-8-6) and [MMC](#page-9-9) offer a key-value structured metadata dictionary, which can be applied to most of the included data-types, e.g. documents or links. There is no possibility to express more complex properties.

The applicability of both approaches is given. While the [MMC](#page-9-9) has been applied in commercial software applications with the usage of the [BLC,](#page-8-6) the [ICDD](#page-8-7) is still under development and has not been validated in its current version. Nonetheless, the predecessor of [ICDD](#page-8-7) was developed close to the practice by a consortium of construction companies in the Netherlands. Furthermore, it can cover a lot of application cases due to its extendability.

On the one hand, the ICDD is very extendable through the development of [UDO](#page-9-11) and external semantic web extensions. This offers possibilities to extend containers according to special needs and individually for every project. On the other hand, the [BLC](#page-8-6) is very specialized, and also the [MMC](#page-9-9) has a static data structure, so that there is less extendability. Nevertheless, the [MMC](#page-9-9) can serve as a container in a lot of use cases in its actual configuration.

The [ICDD](#page-8-7) is based on semantic data in the [RDF](#page-9-3) format with the OWL modeling language. Because of the difference between OWL modeled ontologies and object-oriented software applications, the implementation has to focus on several aspects which also have been examined by [Völkel](#page-60-1) [\(2005\)](#page-60-1). If one or more of these aspects have been neglected, especially when parsing [UDOs](#page-9-11), this can lead to inconsistencies during the parsing process. Data consistency is therefore strongly dependent on actual implementation. By contrast, the [MMC](#page-9-9) has a solely static data structure, which prevents inconsistencies. Both do not feature an automatic inconsistency control, which then has to be implemented into the client's software application.

As the aforementioned paragraph already states, there are differences in the economic efficiency due to the implementation effort. The [BLC](#page-8-6) can be implemented with less effort which is already evident from the standard. More complexity in implementation is caused by a general [MMC](#page-9-9) implementation. Due to the static implementation, there is only medium effort. However, because of the dynamic semantics and the semantic web implementation of the [ICDD,](#page-8-7) it is obviously the alternative with the most implementation effort.

In conclusion, the high flexibility and extensibility have negative effect on the error-proneness and complexity of the implementation. Nevertheless, the [ICDD](#page-8-7) provides far more functionality and, due to the current technology, has large potential for the future.

## <span id="page-30-0"></span>**4. Requirement Engineering**

The analysis and specification of requirements for an application are the first and thus most challenging steps in software engineering [\(Balzert,](#page-58-11) [2009\)](#page-58-11). The requirement analysis determines user-oriented needs and conditions that a software system needs to fulfill. The specification of requirements is the complete, unambiguous and consistent composition of all requirements in a standardized format [\(Balzert,](#page-58-11) [2009\)](#page-58-11). Together these steps describe the term requirement engineering.

<span id="page-30-1"></span>![](_page_30_Figure_2.jpeg)

Figure 4.1.: Process model for software engineering according to [Royce](#page-60-0) [\(1987\)](#page-60-0)

As shown in fig. [4.1,](#page-30-1) requirement engineering, as well as overall software engineering, is an iterative process between the single stages. The described requirements must be validated, reanalyzed and newly specified if they are not appropriate to forward them to the design stage. Requirements of a software application are classified into functional and non-functional requirements. On the one hand, functional requirements describe a function or service provided by a software application [\(Balzert,](#page-58-11) [2009\)](#page-58-11). These include the structure, usage and transfer of data, the functions for processing data and the dynamic system behavior, e.g. between functions or data. On the other hand, non-functional requirements concern the quality, performance and boundary conditions [\(Glinz,](#page-59-13) [2007\)](#page-59-13). Quality requirements include statements about the availability, usability, expandability, maintainability and data security. Performance requirements focus on the time behavior, the resource utilization and efficiency of a software system. Furthermore, boundary conditions can be technical or physical constraints, but also legal, cultural or environmental statements [\(Glinz,](#page-59-13) [2007\)](#page-59-13).

<span id="page-30-2"></span>Most requirements for software applications use natural language for specification [\(Balzert,](#page-58-11) [2009\)](#page-58-11). However, the pros and cons of this are on the one hand the flexibility and intelligibility but on the other hand the ambiguity of interpretation. An alternative is the avoidance of natural language requirements using formal model-based specifications. In this thesis, the requirements are specified in natural language. The functional requirements are represented as so-called user stories that were introduced by [Beck](#page-58-12) [\(1999\)](#page-58-12) within his Extreme Programming approach. A user story is a incisive written description of a single function that the software system offers to a user. The summary of user stories forms the product backlog. As the user stories use natural language, a precise pattern needs to be defined. For Object-Oriented Programming [\(OOP\)](#page-9-12) the following pattern has turned out to be successful according to [Zeaaraoui](#page-61-1)

#### [4. Requirement Engineering](#page-61-1)

[et al.](#page-61-1) [\(2013\)](#page-61-1):

As a  $\langle \text{role} \rangle$ , I want to  $\langle \text{action} \rangle$   $\langle \text{object} \rangle$ , so that  $\langle \text{business value} \rangle$ .

In the context of programming, role means a user that has a specific role within a software system, e.g. a logged in user. Furthermore, action and option are a combination which achieve a specific goal for an object using the defined action. The resulting business value can be additionally described as a reason or motivation. User stories whose complexity exceeds this pattern must be divided and defined in smaller user stories. In the following sections, the beforementioned requirements are specified.

## <span id="page-31-0"></span>**4.1. Specification of Functional Requirements**

The table [4.1](#page-31-1) contains the specifications of functional requirements which arise from the analysis of the ISO standard in ch. [3](#page-20-0) and the related use cases that can be found in the standard's appendix. The user stories are numbered and sorted by the category. The category IO stands for all operations in the field of import and export, VAL for the validation, VIS for the visualization, LINK for all requirements concerning links and linksets, DATA for all requirements according metadata and API for all requirements related to the Web API.

<span id="page-31-1"></span>Table 4.1.: Definition of user stories

![](_page_31_Picture_196.jpeg)

## 4. Requirement Engineering

![](_page_32_Picture_214.jpeg)

## <span id="page-33-0"></span>**4.2. Specification of Non-Functional Requirements**

## <span id="page-33-3"></span><span id="page-33-1"></span>**Technical Constraints**

The application must be made available as a web application as well as a Web Application Programming Interface [\(API\)](#page-8-16). Both do not need an authentication to perform the implemented operations, but therefore the user session  $(=30 \text{ min})$  need to be linked to an uploaded [ICDD](#page-8-7) file. As long as the session is alive, the user can access the associated file. If the session is expired (>30 min) or the user explicitly deletes the files, the connection must be disposed and the uploaded data as well as all further created data needs to be deleted. As Web APIs are generally stateless, the session [ID](#page-8-9) provided at the file upload must be carried along all requests. The server must recognize, whether a file has been accessed within the standard session time and dispose the generated data if the session is expired.

## **Quality Requirements**

The application must satisfy the following qualities:

- **Availability:** The web application as well as the Web API must be available for public access via HTTP protocol. The definition of the API must be documented and be available online.
- <span id="page-33-2"></span>**Usability:** The web application should be easy to understand. Therefore, the Graphical User Interface [\(GUI\)](#page-8-17) layout and its elements should be consistent in functionality and design. Error messages, especially when processing an [ICDD](#page-8-7) file should be available for the user and explain how to recover the file.
- **Maintainability:** Maintenance activities concerning the web application and the API are carried out exclusively on the server. There is no need for any client-based updates. The API definition should be formulated as generally as possible so that subsequent changes are not noticeable to the client.
- **Data Security:** As already stated in ch. [4.2,](#page-33-3) the complete user data must be deleted automatically after the session timeout or a manually delete. This also applies to all log files of the validation. A global logfile for logging application errors is not affected by this.

### **Performance Requirements**

- **Time behaviour:** Generally, the application has to react within an appropriate time span (<5 sec) for enterprise software application to every request either from the website or the API. An exception to this is the upload of ICDD and other files.
- **Resource utilization and efficiency:** The web application should utilize not more than 8 GB of physical memory of the server capacity.

## <span id="page-34-0"></span>**4.3. Requirement Management**

In order to manage the requirements along the design and implementation processes, the product backlog with the use cases has been moved onto a MS Team Foundation Server (see fig. [4.2\)](#page-34-1). This development tool supplies a software project management system including the product backlog. As a distinctive feature it provides a source code repository. This repository can be utilized with MS Visual Studio, so that developers can directly access their work items and link source code change sets to them.

<span id="page-34-1"></span>![](_page_34_Picture_79.jpeg)

Figure 4.2.: Product backlog inside Team Foundation Server

Using agile methods in software development, the user stories were rated with story points from one to ten in order to obtain a ranking according to priority [\(Beck,](#page-58-12) [1999\)](#page-58-12). Priority one stories are more likely to be developed in early stages than priority ten stories. As seen in fig. [4.3,](#page-34-2) the user stories can be linked to other items, such as other user stories, functions or tasks. With this, the development can be structured and the process can be monitored.

<span id="page-34-2"></span>![](_page_34_Picture_80.jpeg)

Figure 4.3.: Requirement management inside Team Foundation Server

With this preliminary work, the design and implementation stages can be focused. Furthermore, during the implementation process, the work items in the development tool are used for tracking development progress and managing issues and errors during evaluation phases.

<span id="page-35-0"></span>This chapter deals with the conceptual design and implementation of a software application according to the requirements defined in Chapter [4.](#page-30-0) Before the functional requirements can be implemented, the architecture of the software must first be defined. Therefore, the first section sets up a basic framework for a development environment. It describes the use of third-party libraries for [RDF](#page-9-3) serialization and the viewing of [IFC](#page-8-4) files. The following sections then explain the respective functional implementations.

## <span id="page-35-1"></span>**5.1. Basic Framework Design**

### <span id="page-35-2"></span>**5.1.1. Web application and interface design**

<span id="page-35-5"></span>The development of a web-based application is being done using ASP.NET Core. This framework is a platform independent technology for creating web applications and is provided by Microsoft. When using ASP.NET Core, Razor Pages is a simplified page-centric view engine for dynamically created websites, which is based on the Model-View-Controller [\(MVC\)](#page-9-13) pattern. This pattern generally splits an application into a data model, a representation (view) of data and a controller, which maintains the view and the model. The Razor Pages framework separates the client-based HTML site from the server-based C# code in the so-called page model. Data from the model can be rendered into the HTML site at runtime to generate content for browsers dynamically.

<span id="page-35-3"></span>![](_page_35_Figure_5.jpeg)

Figure 5.1.: Design of the Web API

<span id="page-35-6"></span><span id="page-35-4"></span>In order to establish a uniform, machine-readable client-server architecture, the web application is equipped with an accessible web interface. With the additional provided ASP.NET Web API, web services like Representational State Transfer [\(REST\)](#page-9-14) can be implemented. [REST](#page-9-14) uses the stateless HTTP protocol, in this case with the most common methods GET, POST, PUT and DELETE. Resources on the server can be addressed using [URIs](#page-9-2) and are usually transferred as [XML](#page-9-5) or JavaScript Object Notation [\(JSON\)](#page-8-10) [\(Rodriguez,](#page-60-13) [2008\)](#page-60-13). Web APIs build on the ASP.NET Web API framework are based on the [REST](#page-9-14) principle and serve the common requirements that the interface is resource-oriented, stateless, cacheable and structured in a layered system. The layered system means that the access to data from different resources

is granted at exactly on location, the Web API, as it is described in fig. [5.1.](#page-35-3) The client, e.g. a desktop application or a web application, sends an [HTTP](#page-8-8) request to the Web [API.](#page-8-16) The server backend processes the request using the business logic, e.g. the validation tool, the data and the files from the repository. A response from the Web API returns in either [XML](#page-9-5) or [JSON](#page-8-10) format. For implementation, the server backend is used for both Web API and the web application.

## <span id="page-36-0"></span>**5.1.2. RDF Library**

To develop a powerful and efficient application, a third-party library to deserialize and parse the [RDF](#page-9-3) files from the container is needed. The library is required to be open-source and free licensed. Furthermore, three major functions need to be supported: parsing from [RDF/](#page-9-3)[XML](#page-9-5) serialized files, querying data from the parsed file and writing RDF/XML files. When selecting the libraries, care was also taken to ensure that they are maintained at regular intervals and are compatible with the above environment. Overall, the following libraries were considered:

- Intellidimension Semantics.Framework 2.0, latest commit: 2010-09-29
- RDFSharp, https://github.com/mdesalvo/RDFSharp, latest commit: 2018-08-25
- dotNetRDF, https://github.com/dotnetrdf/dotnetrdf, latest commit: 2018-06-07

Due to the activity of the last two libraries, these are subject to closer examination. Both frameworks work with .NET, while dotNetRDF has been proved to work with the latest .NET Core version. They are able to create and manage common RDF models (graphs, triples, namespaces). Moreover, the dotNetRDF is distinguished by the fact that it also has an ontology graph model. Both frameworks support the representation of model elements in memory, but also deliver methods for storing data in a backend store or a database. This is especially important regarding the scalability of the backend. As an advantage, dotNetRDF supports more than six different storage providers. Finally, both libraries deliver a [SPARQL](#page-9-8) request engine and with this fulfill the functional requirements.

For further examination of the performance, an efficiency test has been conducted. An implementation with both libraries has been evaluated with RDF/XML files with the file sizes 1 MB, 5 MB, 15 MB and 150 MB (see fig. [5.2\)](#page-36-1).

<span id="page-36-1"></span>![](_page_36_Figure_9.jpeg)

Figure 5.2.: Efficiency of RDF libraries

(b) Physical memory needed for parsing test files

In fig.  $5.2(a)$  $5.2(a)$ , the time needed by the libraries to parse the given files into triple graphs has been visualized. In the range of  $1 \text{ MB}$  to  $15 \text{ MB}$ , no significant differences can be seen between both graphs and the required time is nearly the same. At 150 MB dotNetRDF needs approximately 4.4 seconds longer to parse the file than RDFSharp, which effectively is about 8 % difference.

In fig. [5.2](#page-36-1) (b), the memory needed by the libraries to parse the given files into triple graphs has been visualized. The difference between both libraries can already be seen in the small range of file sizes. In the arithmetic mean, the dotNetRDF library needs around 38 % more physical memory. Reason for this could be the method of how the triplets are inserted into the graph. Nonetheless, there are several other reasons causing memory needs.

Concludingly, RDFSharp is more efficient than dotNetRDF, especially with large files. However, the file sizes within the [ICDD](#page-8-7) will probably not exceed 15 MB per file (225.000 triples). Despite the efficiency, dotNetRDF offers more functionalities, an easy implementation, a large documentation, and an evaluated compatibility. Because of this, dotNetRDF is used for the implementation of this software application.

## <span id="page-37-0"></span>**5.1.3. IFC Library**

As it is stated in the functional requirements, the software application needs to provide an [IFC](#page-8-4) visualization to fulfill the requirements 011 and 012. Therefore, the following aspects apply, when a library for [IFC](#page-8-4) visualization is examined. The library must import files in the [IFC](#page-8-4) data format. It must read and visualize the 3D geometry as well as the attributes of the related objects and at least the [GUID](#page-8-12) of the objects. For interactivity with the models, the library must support navigation within the model viewer using the mouse and/or keyboard. For the visualization of link elements, the library must support highlighting of elements according to a specific [GUID](#page-8-12) and the selection of elements with a mouse click to get the related links for a specific element. Moreover, the adaptability to all other components must be ensured.

The xBIM Toolkit is a popular tool for visualizing and analyzing IFC models within the .NET Framework developed by [Lockley et al.](#page-60-14) [\(2017\)](#page-60-14) at Northumbria University. It has been developed since 2007 and implements both standards IFC2x3 and IFC4. The framework mainly consists of two core libraries the xBIM Essentials and xBIM Geometry which are written in C# and C++. On the one hand, the toolkit provides support for retrieving alphanumeric information from any object and represents the object model of the IFC Schema. On the other hand, it delivers a geometric representation of the complete model using the WebGL based xViewer.

By means of the JavaScript library WebGL, the geometric data from the IFC file can be rendered as interactive 3D graphics within a browser. To utilize the geometry for web browsers, it has to be extracted and transformed into a binary format that has been introduced in the Geometry library as wexBIM. Since the conversion of the geometry requires memory resources, this is outsourced to a separate worker to maintain the response time of the web application. The worker runs in a separate instance on the web server and can be migrated on any other web server. The requests to the worker can be performed as HTTP POST methods including the original IFC file as form data. It responses with a binary file stream containing the converted geometry file which then can be further processed.

The geometry stream is transferred to the web application and stored in the file system. The web application creates the xViewer instance and loads the geometry file into an xViewer

<span id="page-38-2"></span>![](_page_38_Figure_1.jpeg)

Figure 5.3.: Outsourcing the geometry conversion into separate worker instance

canvas. The user can handle and navigate within the loaded model using the mouse. Methods for camera interactions, clipping, click events, object picking, hiding objects, and highlighting objects are implemented and documented by [Lockley et al.](#page-60-15) [\(2016\)](#page-60-15). The connection with the model information can be made using the xBrowser library. The information can be queried with the picked objects presented in the xViewer and their [ID.](#page-8-9) In summary, the xBIM Toolkit meets the defined requirements for an [IFC](#page-8-4) library and is used for visualization.

## <span id="page-38-0"></span>**5.2. Import and Export Components**

## <span id="page-38-1"></span>**5.2.1. Data Handling**

The first step after an [ICDD](#page-8-7) file is processed onto the server is the decompression and storage into a file repository. The data model holds the information of the file localization. After the file-based operations are completed, the inherent metadata files need to be imported and exported. The [RDF](#page-9-3) import and export workflows follow the basic principles according to fig. [5.4.](#page-38-3)

<span id="page-38-3"></span>![](_page_38_Figure_7.jpeg)

Figure 5.4.: Integrating RDF and object-oriented programming as stated by [Völkel](#page-60-1) [\(2005\)](#page-60-1)

#### **[RDF-](#page-9-3)to-C#**

The transformation of instances between the [RDF](#page-9-3) graph and the corresponding C# instances can be done at runtime using the introduced dotNetRDF library (fig. [5.4\)](#page-38-3). Since the ontologies for the static content are standardized, the data model has been implemented into the software application directly. This has the advantage, that the C# classes from the standardized [RDF](#page-9-3) schema do not have to be generated at runtime what leads to time and memory savings.

However, a disadvantage is the server-side maintenance effort due to changes in the standard. The imported [RDF](#page-9-3) data can directly be instantiated from the respective classes. Every class in the data model can be instantiated either from the triple graph constructor or from a constructor, which creates an instance that is not yet existing in the triple graph. At runtime of the process, the [RDF](#page-9-3) data is kept available as a triple graph and stored in memory within the container data structure.

An overview of the data model can be found in appendix [A.1.](#page-63-0) Generally, the data model is developed according to the classes that are defined by the standardized ontologies from the ISO 21597. There are three namespaces according to the three ontologies for container, linkset, and dynamic semantics. The DynamicSemantics namespace has two sub-namespaces for properties and relations. In addition to this, a general namespace ContainerModel provides the IcddContainer class, that is the basis for every imported container and provides the repository and the metadata. The IcddManagerIO class supports the application with functionalities for the transformation between [RDF](#page-9-3) and C#. For instance, it includes methods for getting namespace [URIs](#page-9-2), the [GUIDs](#page-8-12) of a single instance or a set of instances depending on a certain type, or updating an attribute of an instance. Moreover, the ContainerModel namespace contains the class IcddObject which is base class for every object read from an [RDF](#page-9-3) file. It includes the ID attribute which is important for uniquely identifying an [RDF](#page-9-3) instance. The ID attribute must be set when creating a new instance and cannot be changed afterward. The IcddObject class provides information about the author and modifier as well as the creation and modification dates.

The remaining class within this namespace is the IcddUserDefinedOntologies class which serves as the entry point for [UDOs](#page-9-11) and provides the respective [RDF](#page-9-3) triple graph from which the Code Generator (see fig. [5.4\)](#page-38-3) generates the classes at runtime. In the case of a present [UDO,](#page-9-11) there are no instances created until all classes are generated at runtime. The ontology files serve as a blueprint for the C# classes. The code generation is focused in ch. [5.2.3.](#page-40-1) In addition to these classes, an interface IVersioning provides the required methods for versioning of objects and indemnifies that the respective methods return valuable information.

### **C#-to[-RDF](#page-9-3)**

Conversely, the C# classes offer methods to transfer the actual instance into RDF triples and use the RDF library to write changes into the file. Literal properties of instances can be directly manipulated using the implemented set methods of the respective properties. These methods refer to the IcddManagerIO class and apply the properties using the SetInstanceAttribute method (see app. [A.2\)](#page-64-0) into the RDF graph. Object properties of instances first can either be edited or replaced. To edit an object property, the respective object has to be adressed with its [GUID](#page-8-12) and can be changed according to the procedure above. An object property can be replaced by a new object which has first be instantiated from the constructor. The constructor creates the triples that are necessary for the description of this instance. The object has to be added to the property as an [URI](#page-9-2) node which can again be done using the SetInstanceAttribute method.

Every operation on the [RDF](#page-9-3) graph has to be done using the Retract and the Assert methods on the [RDF](#page-9-3) graph. First, the triple which defines the property has to be retracted from the graph. Then a new triple with the instance as a subject node, the property as a predicate node and the new object's [URI](#page-9-2) as an object node has to be created and asserted to the graph. The changes are only applied to the [RDF](#page-9-3) graph. As long as the container is not saved manually, the modifications are not persistent in the container. When the container is going to be saved, the modified RDF graphs are written into the [RDF](#page-9-3) file using the RdfXmlWriter from the dotNetRDF framework.

During the implementation, the characteristics of the [OWL](#page-9-7) modeling have to be mentioned. There are structures that cannot be transferred one-to-one into the object-oriented data model. For example, [OWL](#page-9-7) supports the inheritance of properties with the subPropertyOf attribute (see fig. [3.8\)](#page-27-1) which cannot be directly implemented within the object-oriented programming language C#. More examples of differences between both can be found at [Völkel](#page-60-1) [\(2005\)](#page-60-1).

## <span id="page-40-0"></span>**5.2.2. Session Handling**

A static SessionManager class handles all sessions for the web application and the Web [API.](#page-8-16) The manager provides the methods StartSession, CloseSession, and GetSession. Each uploaded file or POST upload request calls the StartSession method which creates a new instance of the class Session. This instance contains a [GUID,](#page-8-12) a timestamp for the last activity, and the connected container data with the validation results. The timestamp is updated on every access of the session data. The IsAlive method proves whether the last activity is newer than 30 minutes. In case the session is not alive, the Session object is disposed and unregistered from the SessionManager.

The Session class implements the IDisposable interface and allows to delete the session and all related container data in memory and on the disk. If the session is called when it is expired, the dispose method is called and all container data is deleted. Additionally, a background task proves all user folders on the server and deletes created user downloads and log files from the server that were not accessed within the last 30 minutes. The sessions can only be identified by the [GUID.](#page-8-12) This is why every [API](#page-8-16) call has to include the [GUID](#page-8-12) within its request to get access to the correct session. Each page refresh of the web application including updates of the data inside the user interface cause a session request so that the activity timestamp is updated frequently.

## <span id="page-40-1"></span>**5.2.3. Code Generation**

The code generation is programmatically realized for the example of user-defined links. As already stated in Chapter [3.2,](#page-23-0) the link types of the standard can be extended using the subClass property of [OWL.](#page-9-7) According to fig. [5.4,](#page-38-3) the Container ontology is transferred into a C# OntologyGraph from the dotNetRDF OntologyAPI. This graph differs from the triple graph because it provides an ontology-centric view of the [RDF](#page-9-3) file. It is an extension of the triple graph and provides support for resources, classes, properties, and individuals of an ontology. To create the respective subclasses of the link types, the OntologyApi offers the function to get the subclasses of a certain class from the ontology. With this, the inheritance between classes in C# can be transferred and positioned into the static data model at runtime. Each link class can be created calling the implemented function createLinkTypeFromOntology-Graph() which proceeds the data from the ontology to the CodeDom Generator in order to create the dynamic data model. The method is supplemented with the parameters Ontology-Class, CSharpCodeProvider, and the CodeNamespace, which provide the class information, the code generation methods, and the belonging namespace.

The inherited methods need to be implemented correctly during the code generation to prevent runtime errors. Constructors have to fill inherited fields so that a possible NullReference-

Exception can be avoided. It is important that the inherited classes are generated according to their inheritance hierarchy until the bottom class of the hereditary line is reached. The created classes are provided in a Dynamic.ContainerModel.dll file. When instantiating the container, the user-defined schemes have to be taken into account. Thus, a dictionary where all additional types are registered with the respective inheritance is iterated and proves whether there are instances for an additional type.

## <span id="page-41-0"></span>**5.2.4. Web API**

The toolkit can be integrated into third-party desktop or web applications using the Web API. The user stories in ch. [4.1](#page-31-0) describe the required [API](#page-8-16) functions. A separate controller is integrated into the web application to handle the API requests. The URL routes are mapped within the controller file. For a first evaluation of the functionality, the requests in table [5.1](#page-41-1) are implemented.

<span id="page-41-1"></span>![](_page_41_Picture_285.jpeg)

![](_page_41_Picture_286.jpeg)

The requests are separated into the HTTP methods GET, POST, PUT, and DELETE so that a logical context is set for each request and the routes can be kept short. These do not require authentication but have to provide the session [GUID](#page-8-12) to connect the user to the correct session and provide the container data. The session is started when posting a container file to the /container resource and the request return the [GUID](#page-8-12) for further operations.

Generally, the body of the request as well as the return statements can contain form data which means literal variables and file binaries. In the most cases, literal variables are [JSON-](#page-8-10)serialized

objects from the ContainerModel namespace. These objects are serialized on the server-side and can be deserialized at client-side when using the IcddToolkitLibrary. The client can work with the objects as long as there is no transfer of [RDF.](#page-9-3) The changes have to be requested using the API. The consumption of this [API](#page-8-16) requires an error management. For simplicity, the requests only return the HTTP responses 200 OK and 400 Bad Request. The Bad Request error is provoked by default when a resource could not be found. Additionally, Bad Request is also returned when a web session is no longer available or a request does not match the required pattern, e.g. an invalid file type is uploaded.

## <span id="page-42-0"></span>**5.2.5. Evaluation**

The evaluation of the implementation is done in three steps. Firstly, only the data model for part 1 of the standard has been implemented. The standard delivers exemplary [ICDD](#page-8-7) files for parts 1 and 2. The exemplary files are provided stepwise what also allows a step by step evaluation. After the first part has been implemented successfully, the second part is developed and evaluated. Both implementations are concurrent with the development of the web application which visualizes the resulting implementation of the data model. Besides, most of the evaluation can be done using the built-in debugger. For debug reasons, the application exports the complete triple graphs into text files to allow a perpetual view on the triple graphs.

As a result of the evaluation, the implementation has been improved in some important aspects. The IcddObject class has been optimized due to the integration of both parts. For interactions with the different physical [RDF](#page-9-3) files, each instance that is inherited from the IcddObject has a read-only attribute linking to the graph instance from which it was initially instantiated. In addition, the class CtContainerDescription has been extended with a dictionary containing all CtParty instances that are defined in the [RDF](#page-9-3) Graph regardless of whether they were referenced in the container metadata or not. This allows the future user to create new participants and assign them to an object at a later step.

<span id="page-42-1"></span>![](_page_42_Figure_5.jpeg)

Figure 5.5.: Desktop application for Web API evaluation

In a third step, the implementation of the Web API is evaluated using a desktop application (see fig. [5.5\)](#page-42-1). The application uses an [HTTP](#page-8-8) client and the [URI](#page-9-2) of the [API](#page-8-16) to upload a file from the local file system to the server. As a result, the application gets the web session [ID](#page-8-9) from the server. Asynchronous [API](#page-8-16) calls using the session information and the [HTTP](#page-8-8) client provide validation results and document information.

## <span id="page-43-0"></span>**5.3. Validation Components**

The validation consists of two parts, the validation according to the conformance criteria given in the standard hereafter referred to as conformance validation and the user-defined logical consistency validation.

## <span id="page-43-1"></span>**5.3.1. Conformance Validation**

The application is designed so that each uploaded container must pass the conformance validator first because a not conform container might not be readable. This validator is instantiated from an [ICDD](#page-8-7) file which is then extracted and copied to a local folder. According to the number of requests on the [RDF](#page-9-3) files, it evolved during the implementation that it is not appropriate to handle files or the container within the memory. The implementation of the validator relies on the data structure of the developed classes IcddValidator and the IcddValidationResult. The validation results class is serializable and has attributes for the label of the criterion, the respective expected value, and an examined value.

The validation of a container using the validate() method returns a collection of validation results where each result can be determined comparing the expected and examined value. During the validation process, each validation result is written into a log file, that can be downloaded after the process has finished. Moreover, while the [ICDD](#page-8-7) file is in inspection, the data model is created from the physical file so that not only file-based but also metadata-based criteria can be validated. The validator proves, whether there are versions of the container, linkset, or dynamic semantics ontologies included in the file or need to be referenced from the standard's web resource. If one of them is not included, the validator gets the files from the server and includes it in the container for further operations.

After the validation has performed, the isValid() method returns whether all results in the result collection are valid. Only then, an object of the IcddContainer class is returned by the getValidContainer() method. For purpose of the Web API, the validation results have been designed serializable using [JSON](#page-8-10) serialization to provide a standardized and readable schema.

## <span id="page-43-2"></span>**5.3.2. Consistency Validation**

As the application allows visualization and manipulation of links, these need to be validated according to user-selected logical consistency rules. Therefore, in this implementation mathematical definitions of binary relations are used to create consistency rules. These rules then can be applied to any Linkset that contains instances of the class BinaryLink or links from a subclass of it.

**Example:** Let us assume that document *A* is an [IFC-](#page-8-4)model with a set of objects *a* and document *B* is a [BOQ-](#page-8-3)model with a set of work items *b*. The relation *R* is bitotal when the following equation is satisfied:

$$
(\forall a \in A \exists b \in B : (a, b) \in R) \land (\forall b \in B \exists a \in A : (a, b) \in R)
$$
\n
$$
(5.1)
$$

This can be applied to the given example. For every building object, a link exists to at least one work item b. In the same way, every work item b is linked at least to one building object a. In words, this means that every built object has to be calculated within the bill of quantities and every work item has to be accounted with a specific dimension of a geometric object. This issue can be validated by means of a validation test.

The validation is done using the imported data from a container. The user can specify the linkset and the relational property and starts the process. Entities that do not fulfill the property rule are returned by the process and can be inspected and repaired afterward. Besides the bitotal relation property, biunique and, respectively right and left unique as well as right and left total properties are implemented for linkset validation. To make results available for the user interface, the abstract class IcddLinkValidation is introduced. Every derived class needs to implement the function GetKeyValueResults() which provides a dictionary with results after an instance of the class has been created from the constructor.

Furthermore, the program implementation provides a check of link types within a linkset and highlights the Links that logically do not belong in the set of links. Therefore, either the user can select a single link type or the program determines a link type on basis of the most used type. For the determination, the linkset is partitioned by the specific link types into a dictionary. The decisive link type is determined from the dictionary selecting the link type with the most instances. After that, the respective method returns a set of links that logically do not belong to the set.

## <span id="page-44-0"></span>**5.3.3. Evaluation**

While evaluating the implementation, it quickly became evident that the functions for consistency validation in chapter [5.3.2](#page-43-2) are not able to record the total set of elements within a document. This is because not all of the entities from the documents are mapped into the metadata storage of the container using the respective identifiers. The document identifiers are connected to the link elements of a link instead of being connected solely with the document itself. As a consequence, the linksets only contain the document identifiers that are addressed within a link in the linkset (see fig. [5.6\)](#page-45-2). To sum it up, the standard has not been developed to maintain all document identifiers within the metadata but the ones that are addressed by a linkset. On the one hand, this concept helps to avoid redundant data. On the other hand, developers need to put more effort into the implementation as the data for validation has to be parsed at runtime.

As a quick optimization of the underlying implementation, a data dictionary structure containing all identifiers from the container's linksets is developed to enable a meaningful validation (see fig. [5.6](#page-45-2) bottom box). With this dictionary of links per document, identifiers that are not contained in the linkset but have been instantiated in the container can also be used for validation. This is not the qualitative best solution for the issue but enables the possibility to perform a linkset validation.

This issue can be finally resolved by reading all entity instances from a document. The effort to implement a document-specific reader for identifiers is very high, as every relevant document

<span id="page-45-2"></span>![](_page_45_Figure_1.jpeg)

Figure 5.6.: Mixed origins of identifiers

type such as [IFC](#page-8-4) models needs to be read and interpret into document identifiers. Furthermore, identifiers can also be available in different types for instance as query-based identifiers and the respective document parsers must handle these queries.

## <span id="page-45-0"></span>**5.4. Visualization Components**

## <span id="page-45-1"></span>**5.4.1. Concept and Implementation**

The [GUI](#page-8-17) and methods of visualizing container contents account for a large part of the implementation work. Basically, the design of the ICDD Explorer consists of four major parts according to fig. [5.7.](#page-46-1) The first one is the Explorer which is a tree view showing a combination of files and metadata. Both can be discerned with the tree icons. On the one hand, the Windows-like file system icons signalize a file that is physical existent in the container. On the other, the black colored icons denote metadata information. All nodes of the tree view serve either as informative content or to navigate through the container. For instance, the index.rdf metadata can be read directly from the tree view. Into the bargain, the files and some metadata can be selected to retrieve more information on the respective object. The tree view is based on the open source JavaScript library jstree.

As the figure shows, there are three more parts whose content depends on the selection of the explorer. The second component is the Document Viewer. The form of representation of the document depends on the document type. In the example, an [IFC](#page-8-4) file is selected and the viewer shows a geometric representation of the model using the xViewer from the library introduced in ch. [5.1.3.](#page-37-0) The model can be inspected using the mouse and the navigation cube. Besides [IFC](#page-8-4) models, the viewer can visualize image files using simple HTML code but other file types are not supported yet for visualization.

The third component is the Extended Document Viewer which is filled with additional information on the selected document. In case of an IFC file, it provides a table listing all elements from the model. The elements are read from the file using the xBim.Essentials library and stored in a list of objects. These are characterized using the simplified IfcObject class which only provides the name, the type, the [GUID,](#page-8-12) and a material for the single objects. For other

<span id="page-46-1"></span>![](_page_46_Picture_125.jpeg)

Figure 5.7.: Design of the Graphical User Interface

document types, it gives a cross-linkset overview of the links from other documents. In this stage of development, the explorer is not able to select elements from the 3D model and use the selection for the creation of links. This is where further implementations can be realized to achieve an interaction with the geometric model.

Finally, the fourth component is the metadata viewer. This section provides information on general metadata extracted from the container as well as object-specific respectively document-specific metadata. Herein, the literal properties of the object are presented directly while the object properties are issued as representative strings using the ToString() method. The viewer allows making changes on both literal and object properties. In the latter case, these can be selected from the stock of appropriate objects inside the container. For instance, the yellow dropdown box inside the viewer enables the user to select a certain modifier. The update button triggers the corresponding methods for the C# data model which pass on the respective changes to the [RDF](#page-9-3) graph. To write the changes into the physical files, the save container button executes the parser for the [RDF](#page-9-3) files.

## <span id="page-46-0"></span>**5.4.2. Link Maintenance**

Particular importance during the implementation was also assigned to the representation of links and their manipulation. Basically, the explorer offers an ability to view the details of a link, delete it, or add a new link element to a linkset. The GUI in fig. [5.8](#page-47-1) provides a viewer for the linkset but also for each link inside of them. This enables the user to easily switch between a linkset and the linked documents from the link details. The extended document viewer also displays the links as well as the entities that have been defined across all linksets for the respective document. Altogether it is possible to get a quick impression about the composition of the links.

In the next step, the functions for deleting and creating links have been implemented in the user interface. Due to the implementation effort, in the first version of the tool, the creation of links only provides the standard LsLink type. Links can be created by selecting two documents from the container and adding an optional identifier to it. The link can then be added to a

<span id="page-47-1"></span>selected linkset and will be integrated into the data model.

![](_page_47_Picture_133.jpeg)

Figure 5.8.: Link Visualization and Manipulation

## <span id="page-47-0"></span>**5.4.3. Evaluation**

During the stepwise evaluation, errors in the implementation were discovered. Firstly, the model viewer had problems to open the geometry file. This error is due to the Cross-Origin Resource Sharing (CORS) policy of latest web browser that is used to prevent a website from loading resources from another server. In this case, the CORS error was caused by the geometry file that has been requested from the IfcGeometryWorker instance. To avoid this, during the HTTP request the file has first been migrated to the correct server and then processed to the client-side viewer.

A different error has occurred when adding links to a linkset. When creating a link between two documents where one has an identifier that is already existing in the data model, the link element is instantiated with the same parameters. This behavior could lead to certain errors because the identifier is listed more than once and, for instance, the link validation cannot get appropriate results. Furthermore, when viewing a document, it has several instances for the identical element. That is the reason why it is important to prevent redundant data storage. As a solution, the link creation routine has been modified so that it is tested whether the element is already existent in combination with this document.

After adding links, deleting links is also a challenge. Delete elements from an [RDF](#page-9-3) file can always result in inconsistencies so that a larger change in the code has been conducted. On the one hand, the IcddObject class gets a private Delete() method which performs the deletion process on the [RDF](#page-9-3) level. On the other hand, the class IcddObject defines an abstract method SafeDelete() which allows checking additional relations between objects. For example, the safe delete method of the class LsLink indemnifies that every link element inside it is also safe deleted. These again can be deleted safely with a check whether the element is used in other links inside of the container. In total, this structure contributes significantly to the consistency of the data sets.

These two issues lead to the more general question how the standard handles the factual situation whether link elements are unique inside the container or can be referenced if the document and identifier are identical.

<span id="page-48-0"></span>This chapter deals with the accomplishment of an evaluation regarding the overall project and the structure of the implementation. Basically, the aim of the evaluation is to determine to what extent the presented application fulfills the purpose of validating files in the ICDD file type. As seen in fig. [4.1,](#page-30-1) evaluation and testing is part of the general software engineering process model. Together with development, it forms a fundamental step towards the practical application of a software product. The chapter is partitioned into three sections, in which the first section defines the setup and test data, the second records the conduction of the evaluation and the last formulates the results.

## <span id="page-48-1"></span>**6.1. Setup**

An example project in the format of the BIM-LV-Container is used so that the evaluation has practical relevance. This project represents the relationship between a building model and a [BOQ.](#page-8-3) Additionally, a simple project schedule is appended to the project data to get a complete 4D and 5D planning. The data setup must be converted to the standardized ICDD format which can be done using software tools like [RDF](#page-9-3) editors to manually edit the respective files. This workaround is highly prone to error when interrelationships between elements have to be established. The first creation of the [ICDD](#page-8-7) container failed due to duplicate element IDs. Having this in mind, two container setups have been developed. The first one is a minimal example of the container which has the three files and two linksets, each containing three binary links. The second one is conceptualized for a stress test of the implementation and contains the same files but has one small and one larger linkset with 400 links included. The links were extracted from the Links.xml file of the BIM-LV-Container and programmatically added to the linkset using the XML formulation of the RDF triples.

The evaluation is done in two steps in which the first step is the gradual examination of the functional software requirements defined in ch. [4.1.](#page-31-0) The assessment of non-functional requirements is the second step and focuses on the quality of the implementation and its performance. The results are summarized and discussed afterward.

## <span id="page-48-2"></span>**6.2. Results**

Inside the web application, the overall procedure is divided into three steps: Upload, Validate and Explore. The web application does not let the process step Validate be skipped to ensure data consistency for the Explore step. Having the test data converted into an [ICDD](#page-8-7) file, the data can be uploaded as BLC. icdd within the form according to the requirement 001 (see fig. [6.1\)](#page-49-1).

<span id="page-49-1"></span>![](_page_49_Picture_1.jpeg)

Figure 6.1.: Upload of a container file

## <span id="page-49-0"></span>**6.2.1. Input and Validation**

After the file has been uploaded successfully, the user can proceed to the validation. The conformance validation automatically starts when a user opens the validation page and the validation view is generated from the file. This view (see fig. [6.2\)](#page-49-2) shows a validation overview section on the left side, which provides quick information about the status of the validation e.g. failure or success. Furthermore, it shows the number of documents, linksets, and [UDO](#page-9-11) contained within this file. After the file has been uploaded, it is available for the validator and explorer as long as the user is inactive for longer than 30 minutes or removes the file from the server using the function from the menu on the left side. Thus, the requirements 002, 003, and 004 are met.

<span id="page-49-2"></span>![](_page_49_Figure_5.jpeg)

Figure 6.2.: Validation of the exemplary container file

The results of the conformance validation are presented inside the central view element and are categorized according to the standard. Beyond that, a more detailed validation log including the results can be downloaded using the respective menu entry on the left. The visual processing and the download of the results accomplish the requirements 007 and 008. With requirement 009, a method to directly correct the failing aspects has not been implemented because there have been fatal errors when parsing misformulated files [RDF/](#page-9-3)[XML](#page-9-5) files. In order to offer an assistance for the validation, the log file was extended so that the respective [XML](#page-9-5) exceptions were also issued within the logs and exactly identify the positions in the files that caused an error. This has been especially helpful when manually preparing the [ICDD](#page-8-7) file so that syntax errors can easily be removed.

The test data has been validated according to the conformance guidelines defined by the standard and is now prepared for further usage. In this evaluation, a link consistency validation has been conducted to identify links that deviate from the prevailing link type according to the requirement 017. This requirement demands that users of the toolkit can validate linksets with user-defined rules. To facilitate implementation, a set of validation rules has been developed and made available to the user for selection. These validations can be found in the right box which is called Link Logic Validation. As already stated in section [5.3,](#page-43-0) most of the rules apply to binary relations. Therefore, a positive validation result can only be achieved when every link is instantiated from a type within the BinaryLink inheritance. The links in the example have been defined in the general link type and thus cause a falsification although they were defined as binary one-to-one links. In a further development, the area of link validation should be considered more closely, in particular also towards the mixed entity origin issues that have been stated in section [5.3](#page-43-0) within the evaluation.

<span id="page-50-1"></span>![](_page_50_Figure_2.jpeg)

<span id="page-50-0"></span>Figure 6.3.: Exploring the validated container file example

After the exemplary file has been validated successfully, the content of it can be viewed in the explorer. In addition to those in the validator, the overview of the container file shows the number of contained metadata entries, i.e. the link, link elements and all contained data on metadata entries created from the Party class. The tree view in fig. [6.3](#page-50-1) shows the three files in the payload documents folder as expected. The two different linksets with the overall amount of six links were read successfully. The structural representation can be achieved using the tree view with additional selected metadata information (see ch. [5.4\)](#page-45-0) and with this fulfills the functional requirement 010. The tree view is the central navigation element within the container and allows to control the viewer for linksets and documents. IfcObjects are extracted from the [IFC](#page-8-4) documents to enrich the user interface with further information and to allow a comparison between metadata and physical data. These objects are added without hierarchy into the tree view for the respective documents. During the evaluation, it became obvious, however, that this can only be reasonably represented as long as the models contain only a few elements.

#### **6.2.2. Visualization**

The visualization of payload documents is defined in requirement 011. Basically, the focus in this thesis regarding

visualization lies on the 3D geometry of building models. Nevertheless, the textual visualization is available for all documents through the contained entities evaluating the respective identifiers. Together with the original documents and the identifier definition the user can understand what information within the documents is addressed through the links.

Fig. [6.4](#page-51-0) shows the visualization of the example building model. On the top of the viewer, the geometric model is displayed. It can be rotated using the mouse drag event on the canvas, scaled scrolling the mouse wheel, or translated dragging the mouse wheel. Additionally, the navigation cube can be used to inspect the file from different predefined positions. Directly below the geometric model, the list of extracted IfcObjects has been generated. It is

<span id="page-51-0"></span>![](_page_51_Picture_90.jpeg)

Figure 6.4.: Exploring the IFC model from the container example

noteworthy that the material is displayed as undefined for all components. Compared to the original document, indeed the material of some elements is not defined while the material for the IfcWallStandardCase with the [GUID](#page-8-12) 0X8yGtjy95xvgKn2A4upNY is defined as lime sandstone. This fact is not displayed in the table. In comparison to fig. [5.7,](#page-46-1) the objects in the test data are not defined as IfcElementProxy with a direct definition of the material but as IfcWallStandardCase in which the material is set in a material layer set. When implementing the [IFC](#page-8-4) reader, this was not taken into consideration. Nonetheless, the entities evaluated from the identifiers inside of the links are mapped together with the document information in the below table via the [GUID.](#page-8-12) Chapter [5.4](#page-45-0) already pointed out the missing reference between the graphical and textual representation of the entities, which needs to be improved in the further development work. The last requirement in the visualization category (no. 012) deals with the representation of the elements inside a document that are concerned by a link. In order to develop a general medium that can be used for all document types, the tabular presentation method was selected for displaying the sum of links referencing this document.

## <span id="page-52-0"></span>**6.2.3. Links**

After the visualization category was completed with a link-related requirement, the evaluation is continued with the category link requirements. The first link requirement (no. 013) demands a representation of the links inside a linkset. The presentation of linksets was already introduced in chapter [5.4.](#page-45-0) However, the evaluation revealed an error that had not previously occurred, because only a single linkset was considered before. Whenever a link is added to any linkset, the routine checks whether the affected link element is already existent for the document. If this is true, the element was only referenced inside the RDF file. This was unproblematic as long as there was only one linkset. The references along two or more linksets are not supported by either the implemented data model or the standardized file format and finally lead to a reference to a non-existing element. It was decided for this implementation that a link element can be created once in every linkset to be consistent inside the single linksets but to constrain the redundancy of the whole structure, which will be discussed in the results.

<span id="page-52-1"></span>![](_page_52_Picture_122.jpeg)

Figure 6.5.: Adding a new link to the 4D-Links

Another requirement implemented in the application is the creation of new links in any linksets (no. 015). The program fulfills this with a further input form in which firstly a linkset and a type can be selected. Furthermore, two of the existing files in the container can be chosen for linking. The facultative identifier input fields can be provided with a free text or left empty. The corresponding link element is created from this information and the link is attached to the linkset. For requirement 015, the updating and deleting of objects, only the delete function was implemented into the application. A reason for this is the already mentioned function SafeDelete(), which ensures that no fragments and orphaned links are contained in an [RDF](#page-9-3) file. A function to provide updates to link elements would have to implement the same checks, which is not appropriate due to redundancy and maintenance of the source code. This means, an update has to be performed in two steps: deleting a link and creating a new link with the desired properties.

The filter for existing links which has been defined for development in requirement 016 was realized in the internal code for the link validation. An implementation for the user interface was postponed to a new version due to the low priority.

## <span id="page-53-0"></span>**6.2.4. Metadata**

The metadata for the objects inside of the container can be read from the metadata viewer according to chapter [5.4.](#page-45-0) The viewer allows to update literal and also object properties. It is not possible to completely delete a property but to overwrite it either with an empty string or with an empty object. Some metadata fields are locked for editing because they must not be edited, such as the Creator or the CreationDate. Altogether, the metadata requirements 018, 019, and 020 are implemented as defined.

In this evaluation, several processes were carried out and the saved files were reloaded into the web application without any information being lost. In addition, the individual process steps, especially in metadata processing, were saved in the container file, which is unpacked after saving and the RDF files are viewed with the Protégé ontology editor. This was done to ensure a compliant and consistent data format even after the writing process into the RDF files. This also satisfies issue 005 of the file operation requirements.

## <span id="page-53-1"></span>**6.2.5. Web API**

Another seven requirements were defined for the implementation of the Web API. Since the priority of developing the Web API was lower than the priority of the web application, only the functions mentioned in ch. [5.2.4](#page-41-0) [Web API](#page-41-0) were developed. This means that not all requirements can be met, but a demonstration of the interface is possible.

## <span id="page-53-2"></span>**6.2.6. Quality**

Basically, the quality requirements are satisfied by the current implementation. To evaluate the availability or rather the accessibility, the application was migrated onto a web server instead of running on a local machine. This required some adjustments, especially to file paths and the connectivity between the web application and the IfcWorker. On the server environment, the execution of C++ class libraries within the IfcWorker application caused an unexpected error due to an incompatible server configuration. However, the application is running on the server and a connectivity test between the local desktop application and the remote web application was successful.

The usability of the web application was focused in the chapter [5.4](#page-45-0) [Visualization Components.](#page-45-0) All important functions are highlighted in color and arranged in a user-friendly way. However, an objective result on usability can only be determined in a user survey. As maintainability is always an important topic for application distribution, the web application is a very maintainable way to provide updated versions of a software to the end user. The Web API, on the other hand, should not be updated as users are implementing the specific version of the API. The API is not finally defined and therefore has no final documentation what should be implemented in the next version of the application. Finally, all data security requirements have been satisfied by the implementation of the session manager. The complete user directory is deleted after the session is closed.

## <span id="page-54-0"></span>**6.2.7. Performance**

In addition to the functional and quality requirements, also the performance requirements are evaluated. Therefore, the small and the large exemplary files were uploaded to the server. After that, the actions of validation, opening the explorer, modifying metadata of a document and saving the container file were contemplated. The measurements refer to the respective methods that are executed on the server-side and were averaged over two sequences each. The client-side time and memory efficiency are not considered in this evaluation. The graph [6.6](#page-54-2)

<span id="page-54-2"></span>![](_page_54_Figure_3.jpeg)

Figure 6.6.: Efficiency of the developed web application according to performed operations

a) shows that the time usage started climbing after upload, peaking at the validation, and flattened out at a level of nearly zero milliseconds for opening the explorer and modifying a document. For the large file, about 200 milliseconds are used for the saving process. These peaks indicate the operations where the [RDF](#page-9-3) graphs are read from the files or written into the files. An increase of factor 100 in entries results in an increase of factor 10 in time use. Within the validation method, the complete container file is instantiated and moved into the memory. A positive aspect is that the explorer does not need the time and can be opened directly. The graph does not show that the explorer still needs to be rendered for all entries on the client side, which in turn leads to a slowdown and loading times.

According to the graph in fig. [6.6](#page-54-2) b), the demand for memory rose sharply between the upload of the file and the opening of the explorer before it stabilizes at an approximately constant level. All in all, both measurements meet the expectations and requirements. Nevertheless, for example, the overall time efficiency can be improved by asynchronous method calls from the client-side.

## <span id="page-54-1"></span>**6.3. Discussion**

In the synopsis of requirements and the evaluation performed, the state of implementation reflects an advanced application. Nonetheless, this application is not yet ready for practical use. During implementation and evaluation improvements were recorded which are summarized for further implementation. Firstly, the validation process quickly raises the question of what happens after unsuccessful validation. The results are recorded into a log file. However, a more comfortable solution is the implementation of an auto-correction function. In addition, an extended consistency or completeness check can be carried out during validation, which compares the entities from the documents with those from the link sets. To do this, additional components for reading different file types would have to be implemented, which

can also display additional file types in the viewer. Finally, a converter can be implemented that transfers container files from the [MMC](#page-9-9) format to the [ICDD](#page-8-7) format. To achieve a high reusability of the framework, the Web API needs to be refined and documented to foster the easy access of container files. It was also noticeable when inspecting [RDF](#page-9-3) files before import and after export that the structure of entries inside the file has changed. The structure of the original data from the standard's annex had a nested pattern whereas the exported data from the application had a sequential pattern. However, this did not affect the quality of imports but simply had an impact on readability.

To address the discussion about the definition of link elements and their use within linksets, the question arises whether the combination of document and identifier describes a unique object. Does every identical combination of document and identifier have to be instantiated again? The standard defines a link element consisting of a link to a document and an identifier as a proxy class which is actually not a unique element and just allows the assembled view of an element. Unique physical document entities must be defined using the Entity structure of part 2 of the standard which allows to define e.g. building objects or functional entities.

Nonetheless, it must be discussed whether an identifier is unique. A string based identifier that specifies a combination of the field and its value can be unique if referring to a unique value as it was done in this evaluation with the [GUID](#page-8-12) or TaskId. However, an identifier can also address several elements. For instance, if the field is Room and the value is Kitchen, every element tagged with the specific room attribute are concerned by the identifier. This can also be transferred to the other identifier classes. Should each identifier be instantiated regardless of whether it is identical to an existing identifier? At this point, the object-oriented programming view contrasts the systematic logic just mentioned for the identification of objects. A problem while reusing already instantiated identifiers is the origins of these inside of the linksets. This could be avoided by placing references to the respective files which leads to a higher complexity.

As it was already stated in chapter [5.3.3,](#page-44-0) the identifiers are bound to the linksets. It is debatable whether it has advantages to attach identifiers to the documents. On the one hand, the identifiers can only be applied to the corresponding documents so it is logical to locate them in the same file and namespace as the definition of the documents (see fig. [6.7\)](#page-55-0).

<span id="page-55-0"></span>![](_page_55_Figure_5.jpeg)

Figure 6.7.: Optimization of the relation between Identifier, Link and Document

On the other hand, the implementation as it was done in the standard has the advantage that the individual files are not inflated too much and only individuals are kept in each file that are actually referenced. If the identifier is attached to the document, the LinkElement proxy class is negligible. This, however, means that no more links can be created without identifiers which in turn speaks for the use of the proxy class. All these findings show the complex structure of the standard and reflects the high challenges that the standardization committee has to face.

## <span id="page-56-0"></span>**7. Conclusion and Outlook**

In the introduction, the thesis has opened with the question of how individual models and documents can be linked and exchanged within a container. To approach this question, the thesis delivers background on the current exchange methods of linked building models and technologies in the field of Linked Open Data. It critically examines the drafted ISO 21591 "Information Container for Data Drop" standard and discusses it in detail on the basis of application cases. Furthermore, a toolkit for validation, import, and export of the [ICDD](#page-8-7) file type is introduced providing web-based access to the dynamic data model inside an [ICDD](#page-8-7) file.

The research and the development of this thesis lead to the conclusion that the [ICDD](#page-8-7) is an excellent medium for the exchange of linked building models as the respective standard is based on the emerging technology of Linked Data and the proven concept of an information container.

Basically, the container can be applied in many use cases and fulfills the purpose of data transfer in a single data drop. It is based on the paradigm of Linked Data which is a promising technology. This can be corroborated with the number of approaches for integration of Linked Data into [AEC](#page-8-2) as well as in other knowledge-based fields of application. The structure of the container is well organized in folders and can provide documents and link sets in a large number. It is highly extendable and flexible due to User Defined Ontologies and dynamic metadata. Although, this flexibility leads to a higher complexity regarding the implementation of import and export functionalities. This applies in particular to the dynamic semantics and the parsing from [RDF](#page-9-3) into a programmatic data model.

The development of an import, export and validation toolkit has demonstrated that background knowledge is absolutely necessary for an implementation. This work has the claim to give other developers an overview of the file type and the technical boundary conditions on the one hand, and provide a possibility for end-users to validate and view the content of their files on the other hand.

The tool for validation of files according to the standard was equipped with an explorer to view and manipulate data inside a container file. It is suitable for users that need to validate their files. Developers who have to implement import and export methods of information containers into their individual software solution can extract information for implementation approaches from this thesis. The developed and presented class library can be used in further projects and the Web API allows to easily integrate the complete framework into a new application. Furthermore, the thesis demonstrates the technologies and structures that can be used to develop an RDF import and export in accordance with the [ICDD](#page-8-7) standard. A stepwise evaluation demonstrates that the defined requirements for the toolkit were mostly fulfilled and the performance of the application was successfully assessed.

During the implementation and the evaluation of the toolkit, it became obvious that the [ICDD](#page-8-7) is an advanced approach for handling complex relationships between documents, links and additional information and making it available for all participants of the planning process.

### 7. Conclusion and Outlook

The implementation of string-based, query-based or [URI-](#page-9-2)based identifiers, as well as the different link types, open up new possibilities for the definition of links. The discussion about the position of identifiers inside a container in the previous chapter has attempted to point out the intensive thoughts of the committee. These must be made during standardization to achieve a qualitative interoperable data type for the exchange of linked building models. Nevertheless, the standard is still under development and there are a few points that could be focused for further optimization of the standard. While future work will assess the practicality of the standard and the application cases, the process-related integration of the container into construction planning requires further research. It is important to point out that this work is based on the draft of the standard. The final version may vary and can result in changes for this framework.

In the end, Linked Data and the Information Container for Data Drop can significantly change the way how Linked Building Data can be exchanged and made accessible during the complete lifecycle.

- <span id="page-58-7"></span>Abanda, F. H., Zhou, W., Tah, J. H. M., and Cheung, F. (2013). Exploring the Relationships between Linked Open Data and Building Information Modelling. *Proceedings of the Sustainable Building Conference 2013*, pages 176–185.
- <span id="page-58-9"></span>Antoniou, G. and van Harmelen, F. (2009). Web Ontology Language: OWL. In Staab, S. and Studer, R., editors, *Handbook on Ontologies*, International Handbooks on Information Systems, pages 91–110. Springer Verlag, Berlin Heidelberg.
- <span id="page-58-11"></span>Balzert, H. (2009). *Lehrbuch der Softwaretechnik: Basiskonzepte und Requirements Engineering*. Lehrbücher der Informatik. Spektrum Akademischer Verlag, Heidelberg, third edition edition.
- <span id="page-58-4"></span>Bauer, F. and Kaltenböck, M. (2012). *Linked open data: the essentials: A quick start guide for decision makers*. Ed. Mono / Monochrom, Vienna.
- <span id="page-58-12"></span>Beck, K. (1999). *Extreme Programming Explained: Embrace Change*. Addison-Wesley Professional, Reading, Massachusetts, US., 1. edition edition.
- <span id="page-58-8"></span>Beetz, J. (2015). Ordnungssysteme im Bauwesen: Terminologien, Klassifikationen, Taxonomien und Ontologien. In Borrmann, A., König, M., Koch, C., and Beetz, J., editors, *Building Information Modeling*, VDI-Buch, pages 163–175. Springer Vieweg, Wiesbaden.
- <span id="page-58-3"></span>Berners-Lee, T. (2006). Linked Data - Design Issues.
- <span id="page-58-1"></span>Borrmann, A., König, M., Koch, C., and Beetz, J., editors (2015). *Building Information Modeling: Technologische Grundlagen und industrielle Praxis*. VDI-Buch. Springer Vieweg, Wiesbaden.
- <span id="page-58-5"></span>Curry, E., O'Donnell, J., Corry, E., Hasan, S., Keane, M., and O'Riain, S. (2013). Linking building data in the cloud: Integrating cross-domain building data using linked data. *Advanced Engineering Informatics*, 27(2):206–219.
- <span id="page-58-6"></span>Cyganiak, R., Wood, D., and Lanthaler, M. (2014). RDF 1.1 Concepts and Abstract Syntax.
- <span id="page-58-0"></span>Demharter, J., Fuchs, S., Schapke, S.-E., and Scherer, R. J. (2014). Multimodell und Multimodellcontainer. In Scherer, R. J. and Schapke, S.-E., editors, *Informationssysteme im Bauwesen 1*, pages 39–63. Springer Berlin Heidelberg, Berlin, Heidelberg.
- <span id="page-58-2"></span>DIN SPEC 91350 (2016). Linked BIM data exchange comprising building information model and specified bill of quantities.
- <span id="page-58-10"></span>DIN SPEC 91400 (2017). Building Information Modeling (BIM) – Classification according to STLB-Bau.

- <span id="page-59-5"></span>Ding, L., Zhou, Y., and Akinci, B. (2014). Building Information Modeling (BIM) application framework: The process of expanding from 3D to computable nD. *Automation in Construction*, 46:82–93.
- <span id="page-59-7"></span>Du Juan and Zheng, Q. (2014). Cloud and Open BIM-Based Building Information Interoperability Research. *Journal of Service Science and Management*, 07(02):47–56.
- <span id="page-59-3"></span>Eastman, C. M., Teicholz, P., Sacks, R., and Liston, K. (2011). *BIM Handbook: A guide to building information modeling for owners, managers, designers, engineers, and contractors*. Wiley, Hoboken N.J., 2nd edition edition.
- <span id="page-59-12"></span>Fettke, P. (2001). Eine Ordnungslehre für Informationsmodelle. *Doctoral Consortium im Vorfeld der WI-IF 2001 - Kolloquium für Doktoranden der Wirtschaftsinformatik - 18. September 2001, Schloß Reisensburg bei Günzburg*.
- <span id="page-59-10"></span>Forgues, D., Iordanova, I., Valdivesio, F., and Staub-French, S. (2012). Rethinking the Cost Estimating Process through 5D BIM: A Case Study. In Cai, H., Kandil, A., Hastak, M., and Dunston, P. S., editors, *Construction Research Congress 2012*, pages 778–786, Reston, VA. American Society of Civil Engineers.
- <span id="page-59-4"></span>Fuchs, S. (2015). *Erschließung domänenübergreifender Informationsräume mit Multimodellen: Dresden, Technische Universität Dresden, Diss., 2015*, volume 11 of *Schriftenreihe des Instituts für Bauinformatik*. Sächsische Landesbibliothek- Staats- und Universitätsbibliothek Dresden, Dresden.
- <span id="page-59-0"></span>Fuchs, S., Kadolsky, M., and Scherer, R. J. (2011). Formal Description of a Generic Multi-Model. In Reddy, S., editor, *20th IEEE International Workshops on Enabling Technologies: Infrastructure for Collaborative Enterprises*, Pisacataway, NJ. IEEE.
- <span id="page-59-13"></span>Glinz, M. (2007). On Non-Functional Requirements. In Sutcliffe, A., editor, *15th IEEE International Requirements Engineering Conference, 2007*, Los Alamitos, Calif. IEEE Computer Soc.
- <span id="page-59-6"></span>Hanff, J. and Wörter, J. (2015). BIM für die Mengenermittlung. In Borrmann, A., König, M., Koch, C., and Beetz, J., editors, *Building Information Modeling*, VDI-Buch, pages 333–341. Springer Vieweg, Wiesbaden.
- <span id="page-59-8"></span>Hannemann, J. and Kett, J. (2010). Linked Data for Libraries. *World Library and Information Congress: 76th IFLA General Conference and Assembly*.
- <span id="page-59-9"></span>Harris, S. and Seaborne, A. (2013). SPARQL 1.1 Query Language: https://www.w3.org/TR/2013/REC-sparql11-query-20130321/; accessed: 08.05.2018.
- <span id="page-59-11"></span>Hoeber, J. G., Alsem, D. M., and Willems, P. H. (2015). The management of information over the life-cycle of a construction project using open-standard BIM. *Proceedings of the 32nd CIB W78 Conference 2015, 27th-29th 2015, Eindhoven, The Netherlands*.
- <span id="page-59-1"></span>ISO 21597-1 (2018). Information Container for Data Drop - Exchange specification - Part 1: Container.
- <span id="page-59-2"></span>ISO 21597-2 (2018). Information Container for Data Drop - Exchange specification - Part 2: Dynamic semantics.

- <span id="page-60-14"></span>Lockley, S., Benghi, C., and Černý, M. (2017). Xbim.Essentials: a library for interoperable building information applications. *The Journal of Open Source Software*, 2(20):473.
- <span id="page-60-15"></span>Lockley, S., Cerny, M., Benghi, C., and Ward, A. (2016). xBIM xViewer Documentation.
- <span id="page-60-11"></span>Madrazo, L. and Costa, G. (2012). Open Product Modelling and Interoperability in the AEC sector. *First International Workshop on Linked Data in Architecture and Construction (LDAC)*.
- <span id="page-60-3"></span>Motik, B., Patel-Schneider, P., and Parsia, B. (2012). OWL 2 Web Ontology Language Structural Specification and Functional-Style Syntax (Second Edition).
- <span id="page-60-4"></span>Musen, M. A. (2015). The Protégé Project: A Look Back and a Look Forward. *AI matters*,  $1(4):4-12.$
- <span id="page-60-5"></span>Opitz, F., Windisch, R., and Scherer, R. J. (2014). Integration of Document- and Model-based Building Information for Project Management Support. *Procedia Engineering*, 85:403–411.
- <span id="page-60-9"></span>Pauwels, P. and Terkaj, W. (2016). EXPRESS to OWL for construction industry: Towards a recommendable and usable ifcOWL ontology. *Automation in Construction*, 63.
- <span id="page-60-7"></span>Pauwels, P. and Van Deursen, D. (2012). IFC-to-RDF: Adaptation, Aggregation and Enrichment. *Workshop on Linked Data in Architecture and Construction (LDAC)*, pages 4–6.
- <span id="page-60-10"></span>Rasmussen, M. H., Pauwels, P., Hviid, C. A., and Karlshøj, J. (2017a). Proposing a Central AEC Ontology That Allows for Domain Specific Extensions. *Lean and Computing in Construction Congress - Joint Conference on Computing in Construction*, pages 237–244.
- <span id="page-60-8"></span>Rasmussen, M. H., Pauwels, P., Lefrancois, M., Schneider, G. F., Hviid, C. A., and Karlshoj, J. (2017b). Recent changes in the Building Topology Ontology. *5th Workshop on Linked Data in Architecture and Construction - Workshop Report 2017*.

<span id="page-60-13"></span>Rodriguez, A. (2008). RESTful Web services: The basics. *IBM developerWorks*.

- <span id="page-60-0"></span>Royce, W. W. (1987). Managing the development of large software systems: concepts and techniques. In *Proceedings of the 9th International Conference on Software Engineering, March 30 - April 2, 1987, Monterey, California, USA*. IEEE Computer Soc. Press, Washington, DC.
- <span id="page-60-12"></span>Scherer, R. J. and Schapke, S.-E. (2011). A distributed multi-model-based Management Information System for simulation and decision-making on construction projects. *Advanced Engineering Informatics*, 25(4):582–599.
- <span id="page-60-2"></span>Schiller, K. and Faschingbauer, G. (2016). *Die BIM-Anwendung der DIN SPEC 91400*. Beuth Verlag, Berlin, Wien, Zürich, 1. auflage edition.
- <span id="page-60-6"></span>Törmä, S., Jyrki, O., and Hoang, N. V. (2012). Distributed Transactional Building Information Management. *First International Workshop on Linked Data in Architecture and Construction (LDAC)*, pages 12–21.
- <span id="page-60-1"></span>Völkel, M. (2005). RDFReactor – From Ontologies to Programmatic Data Access. *Poster and Demo at International Semantic Web Conference (ISWC) 2005, Galway, Ireland*.

- <span id="page-61-1"></span>Zeaaraoui, A., Bougroun, Z., Belkasmi, M. G., and Bouchentouf, T. (2013). User stories template for object-oriented applications. In *Third International Conference on Innovative Computing Technology (INTECH 2013)*, pages 407–410. IEEE.
- <span id="page-61-0"></span>Zhang, C., Beetz, J., and de Vries, B. (2018). BimSPARQL: Domain-specific functional SPARQL extensions for querying RDF building data. *Semantic Web*, 3(4):1–27.

# <span id="page-62-0"></span>**A. Appendices**

A. Appendices

## <span id="page-63-0"></span>**A.1. Codemap for ContainerModel Namespace**

![](_page_63_Figure_2.jpeg)

## <span id="page-64-0"></span>**A.2. Method Documentation: SetInstanceAttribute**

#### IcddManagerIO.SetInstanceAttribute Method

Sets the attribute of a specific instance with a value in a specifice type.

Namespace: ICDDToolkitLibrary.ContainerModel<br>Assembly: ICDDToolkitLibrary (in ICDDToolkitLibrary.dll)

#### **Syntax**

 $CL$  VB  $C++$ 

```
public static bool SetInstanceAttribute<br>
Graph graph,<br>
string id,<br>
string atr,<br>
object val,<br>
string type,<br>
bool createIfNotExist
 \lambda
```
Parameters

```
graph
         Type: Graph<br>The respective RDF graph.
id
         Type: String<br>The unique identifier of the instance.
attr
         Type: String<br>The respective attribute from the graph.
val
         Type: Object<br>The value that is to be set.
type
         Type: String
         The type of the attribute.
createlfNotExist
         Type: Boolean<br>Type: Boolean<br>if set to true creates a new attribute for this instance.
```
 $CL$  |  $VB$  |  $C++$ 

## <span id="page-65-0"></span>**A.3. Method Documentation: StartSession**

#### **SessionManager.StartSession Method**

Starts a new Session with a specified IcddContainer file.

Namespace: IcddToolkit<br>Assembly: IcddToolkit (in IcddToolkit.exe)

#### **Syntax**

public static string StartSession<br>IcddContainer container  $\lambda$ 

#### **Parameters**

container ner<br>Type: IcddContainer<br>The container file for which the session is started.

**Return Value** 

a string containing the GUID of the Session